# **ГОСУДАРСТВЕННОЕ БЮДЖЕТНОЕ ПРОФЕССИОНАЛЬНОЕ ОБРАЗОВАТЕЛЬНОЕ УЧРЕЖДЕНИЕ ИРКУТСКОЙ ОБЛАСТИ «ЧЕРЕМХОВСКИЙ ГОРНОТЕХНИЧЕСКИЙ КОЛЛЕДЖ ИМ. М.И. ЩАДОВА»**

 **Утверждаю:** Директор ГБПОУ «ЧГТК им. М.И. Щадова» С.Н. Сычев 22 июня 2022 г.

### **РАБОЧАЯ ПРОГРАММА ПРОФЕССИОНАЛЬНОГО МОДУЛЯ ПМ. 02 Осуществление интеграции профессионального модуля**

**программы подготовки специалистов среднего звена по специальности 09.02.07, Информационные системы и программирование**

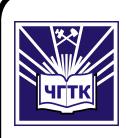

 ДОКУМЕНТ ПОДПИСАН ЭЛЕКТРОННОЙ ПОДПИСЬЮ

Сертификат: 00B8EA597697A8EAE58C979B1C93152321 Владелец: Сычев Сергей Николаевич Действителен: с 25.03.2022 до 18.06.2023

**Черемхово, 2022**

#### **РАССМОТРЕНА**

Рассмотрено на заседании ЦК «Информатики и ВТ» Протокол № 9 «31» мая 2022 г. Председатель: Окладникова Т.В. **ОДОБРЕНА**

Методическим советом колледжа Протокол № 5 от 15 июня 2022 года Председатель МС: Т.В. Власова

Рабочая программа профессионального модуля **ПМ 02 Осуществление интеграции программных модулей** разработана с ФГОС СПО с учетом примерной программы профессионального модуля ПМ 02 Осуществление интеграции программных модулей по специальности **09.02.07, Информационные системы и программирование.**

**Разработчик**: Литвинцева Евгения Александровна – преподаватель специальных дисциплин ГБПОУ «ЧГТК им. М.И. Щадова»

# **СОДЕРЖАНИЕ**

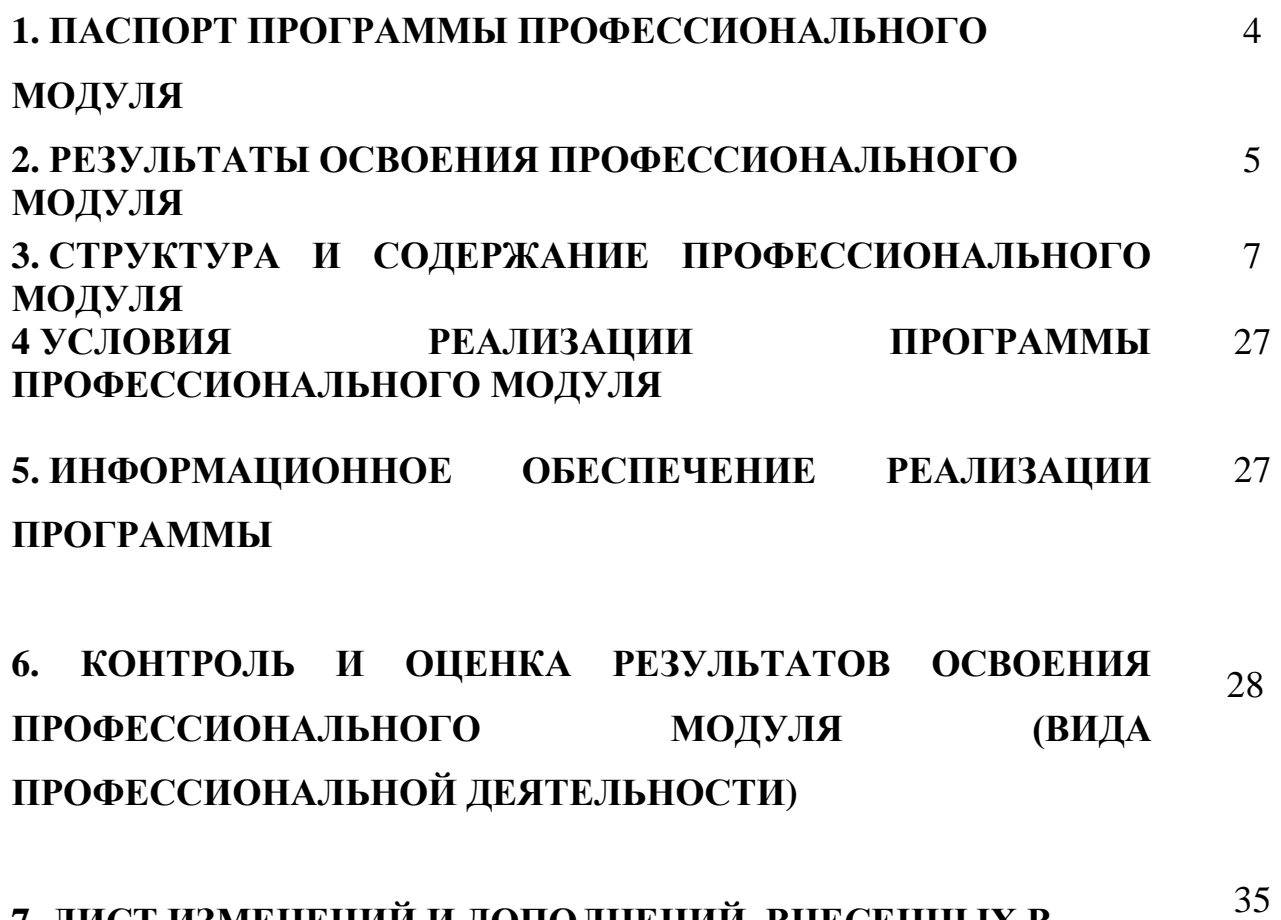

**7. ЛИСТ ИЗМЕНЕНИЙ И ДОПОЛНЕНИЙ, ВНЕСЕННЫХ В РАБОЧУЮ ПРОГРАММУ ПМ**

# **1. ПАСПОРТРАБОЧЕЙ ПРОГРАММЫ ПРОФЕССИОНАЛЬНОГО МОДУЛЯ ПМ. 02 ОСУЩЕСТВЛЕНИЕ ИНТЕГРАЦИИ ПРОГРАММНЫХ МОДУЛЕЙ**

#### **1.1. Область применения программы**

Рабочая программа профессионального модуля - является частью программы подготовки специалиста среднего звена в соответствии с ФГОС по специальности **09.02.07 Информационные системы и программирование** (базовая подготовка) укрупненной группы специальностей **09.00.00 Информатика и вычислительная техника**, в части освоения основного вида профессиональной деятельности (ВПД): по профессии Осуществление интеграции программных модулей и соответствующих профессиональных компетенций.

Рабочая программа профессионального модуля может быть использована в дополнительном профессиональном образовании, в программах подготовки и переподготовки специалистов.

#### **1.2. Цели и задачи модуля – требования к результатам освоения модуля:**

С целью овладения указанным видом профессиональной деятельности и соответствующими профессиональными компетенциями обучающийся в ходе освоения профессионального модуля должен:

#### **Базовая часть**

#### **иметь практический опыт:**

- модели процесса разработки программного обеспечения;
- основные принципы процесса разработки программного обеспечения;
- основные подходы к интегрированию программных модулей;
- основы верификации и аттестации программного обеспечения

#### **уметь:**

- использовать выбранную систему контроля версий;
- использовать методы для получения кода с заданной функциональностью и степенью качества

#### **знать:**

- модели процесса разработки программного обеспечения;
- основные принципы процесса разработки программного обеспечения;
- основные подходы к интегрированию программных модулей;
- основы верификации и аттестации программного обеспечения

#### **Вариативная часть**

**уметь:**

- использовать современные технологии разработки программного обеспечения, инструментальные средства разработки программного обеспечения при решении ситуационных задач
- применять методы математического моделирования при решении задач

**знать:** 

- современные технологии разработки программного обеспечения, инструментальных средства разработки
- применение методов математического моделирования в современном мире

# **1.3. Количество часов на освоение программы профессионального модуля:**

Объем образовательной программы 543 **часа**, включая:

- **самостоятельную работу** 12 **часов**;
- **учебные занятия** 371 **час**, в том числе практические, лабораторные работы 168 **часов**, курсовые работы (проекты) 0 часов**;**
- **консультацию** 4 **часа;**
- **промежуточную аттестацию** 12 **часов;**
- **учебной практики** 72 **часа**
- **производственной практики** 72 **часа.**

### **2. РЕЗУЛЬТАТЫ ОСВОЕНИЯ ПРОФЕССИОНАЛЬНОГО МОДУЛЯ**

Результатом освоения программы профессионального модуля является овладение обучающимися видом профессиональной деятельности (ВПД) Осуществление интеграции программных модулей, в том числе профессиональными (ПК) и общими (ОК) компетенциями:

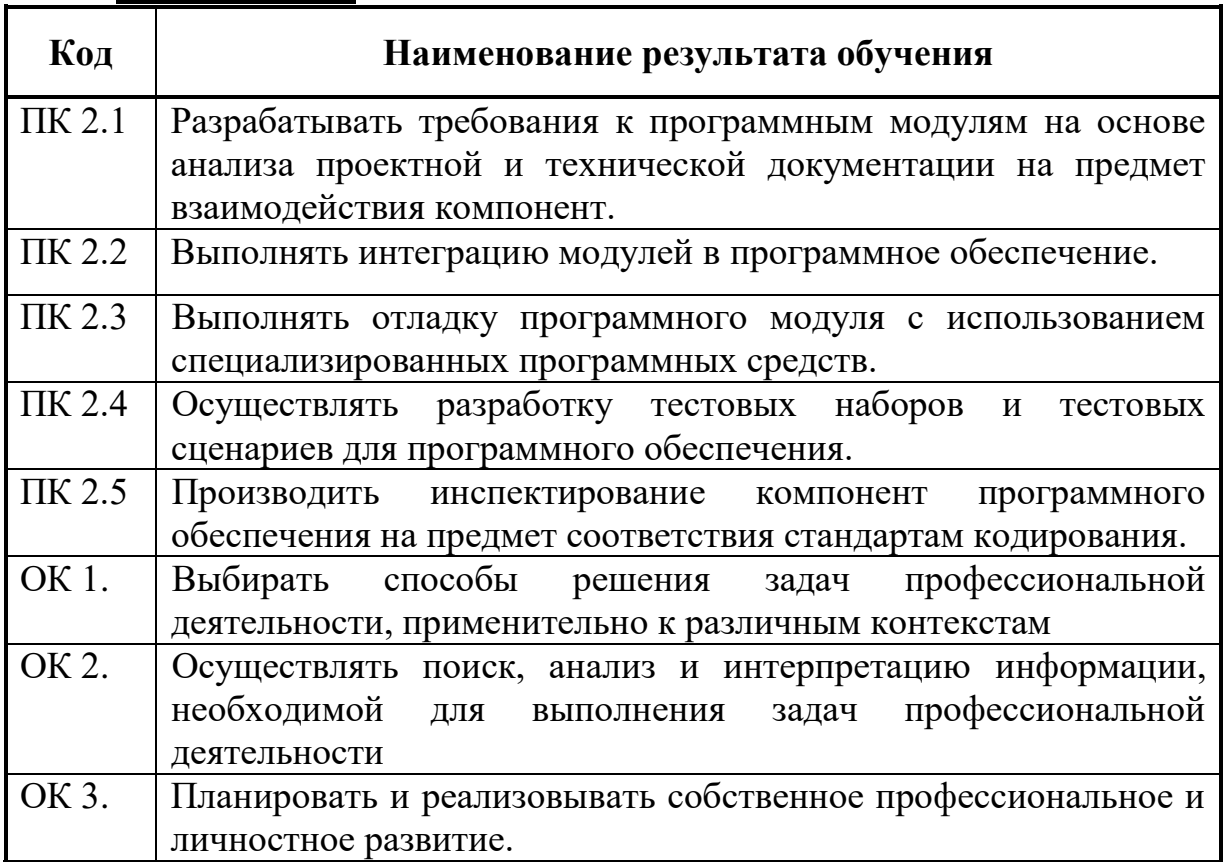

**Базовая часть**

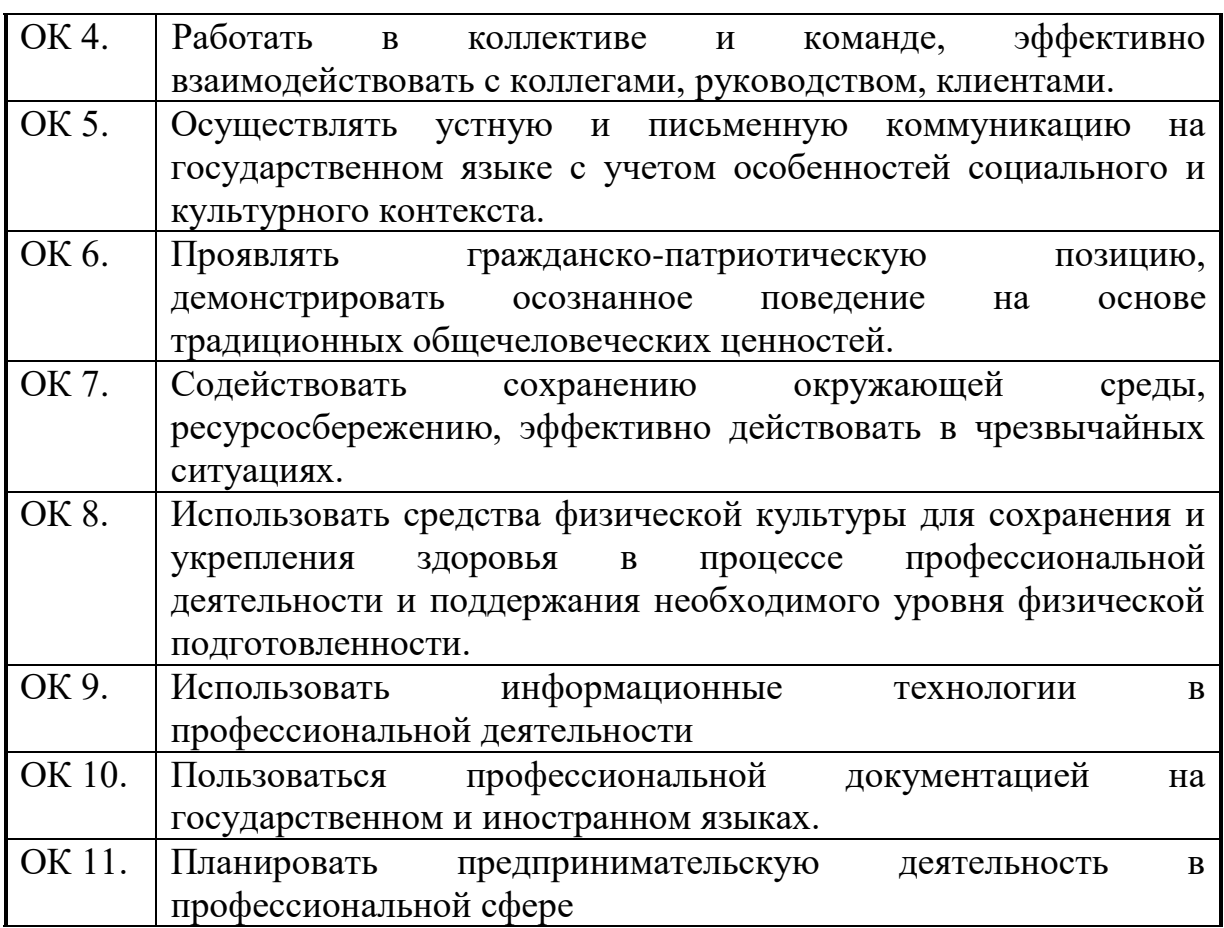

#### **3. СТРУКТУРА И СОДЕРЖАНИЕ ПРОФЕССИОНАЛЬНОГО МОДУЛЯ**

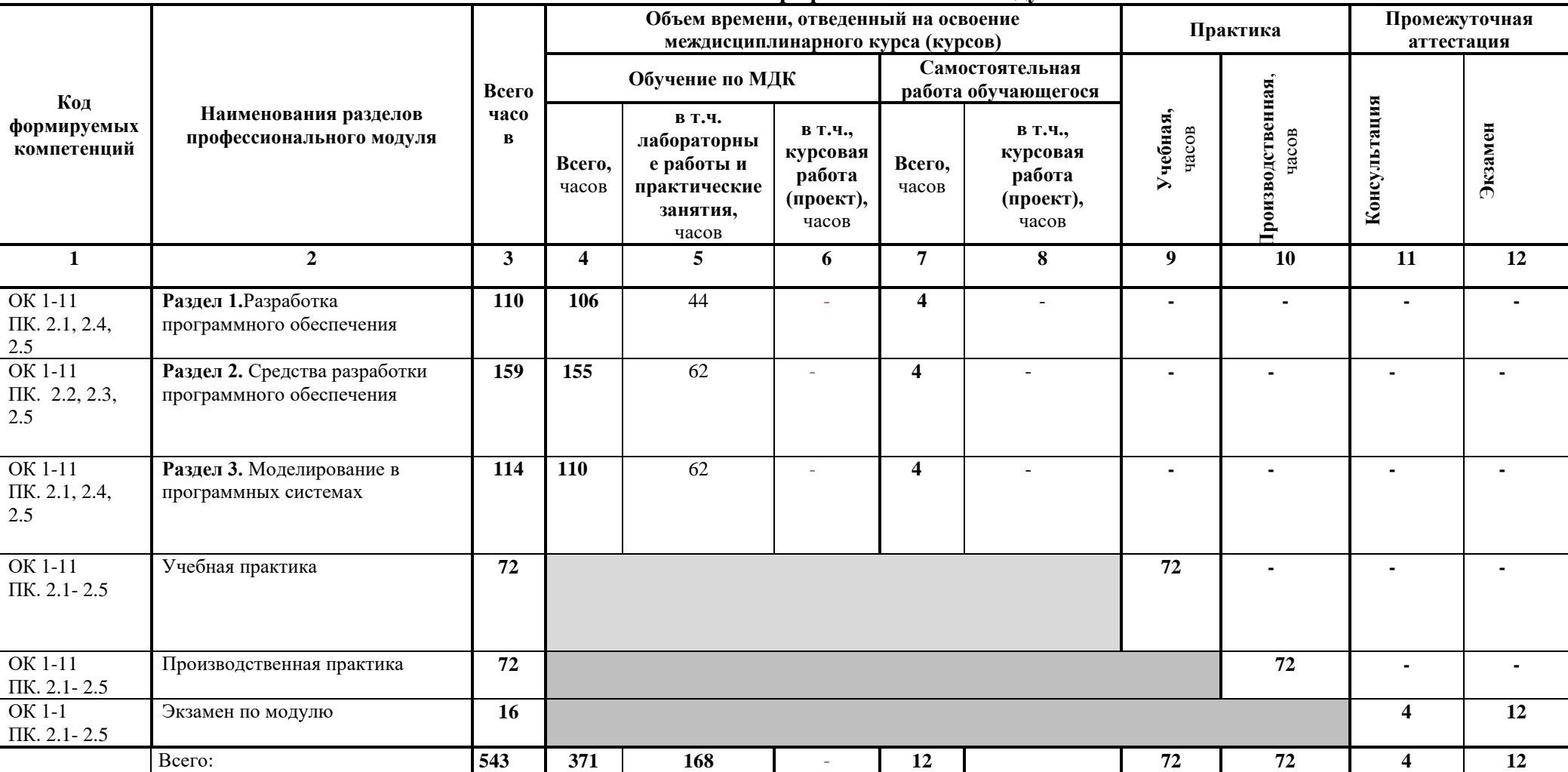

#### **3.1. Тематический план профессионального модуля**

# **3.2 Тематический план и содержание обучения по профессиональному модулю (ПМ. 02)**

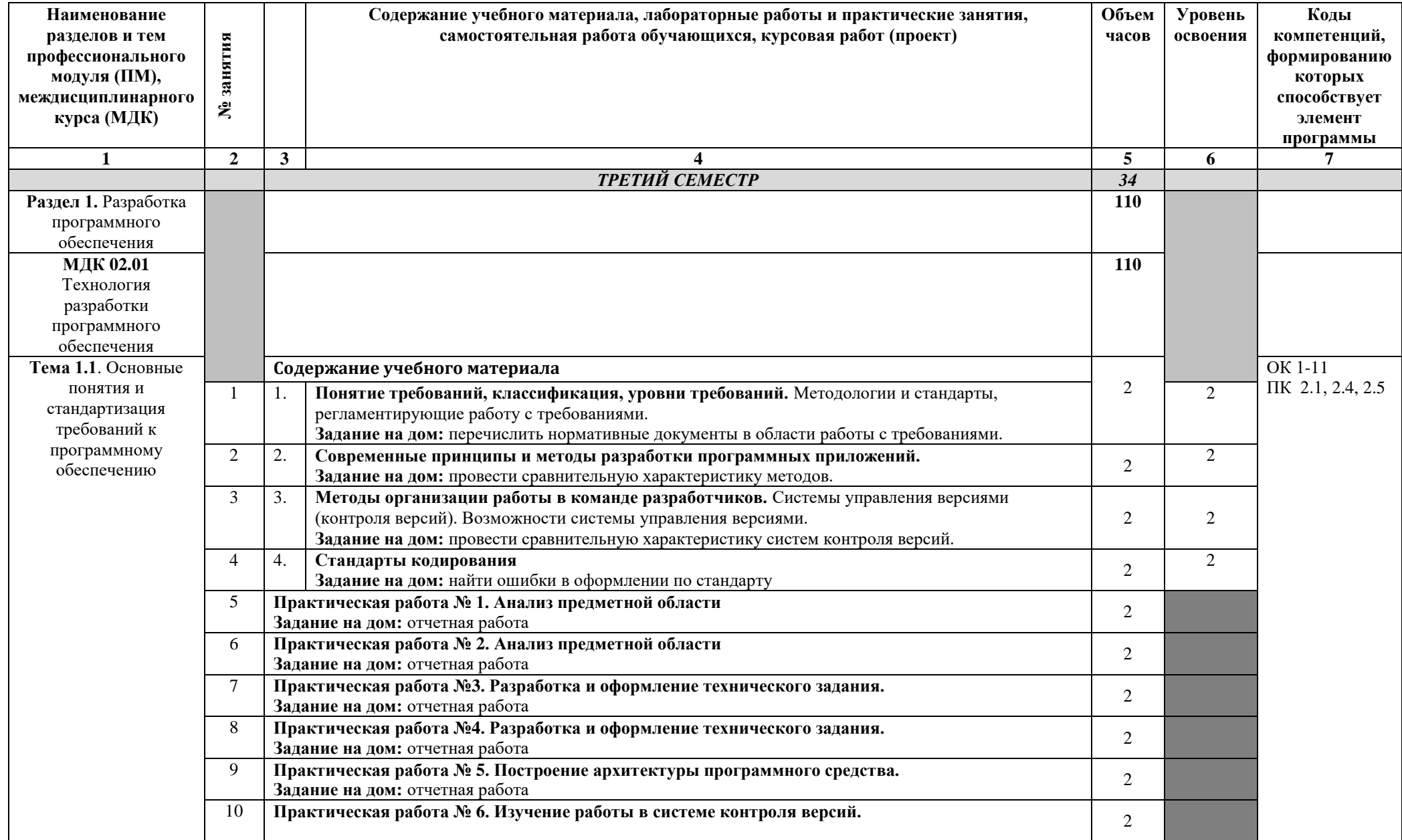

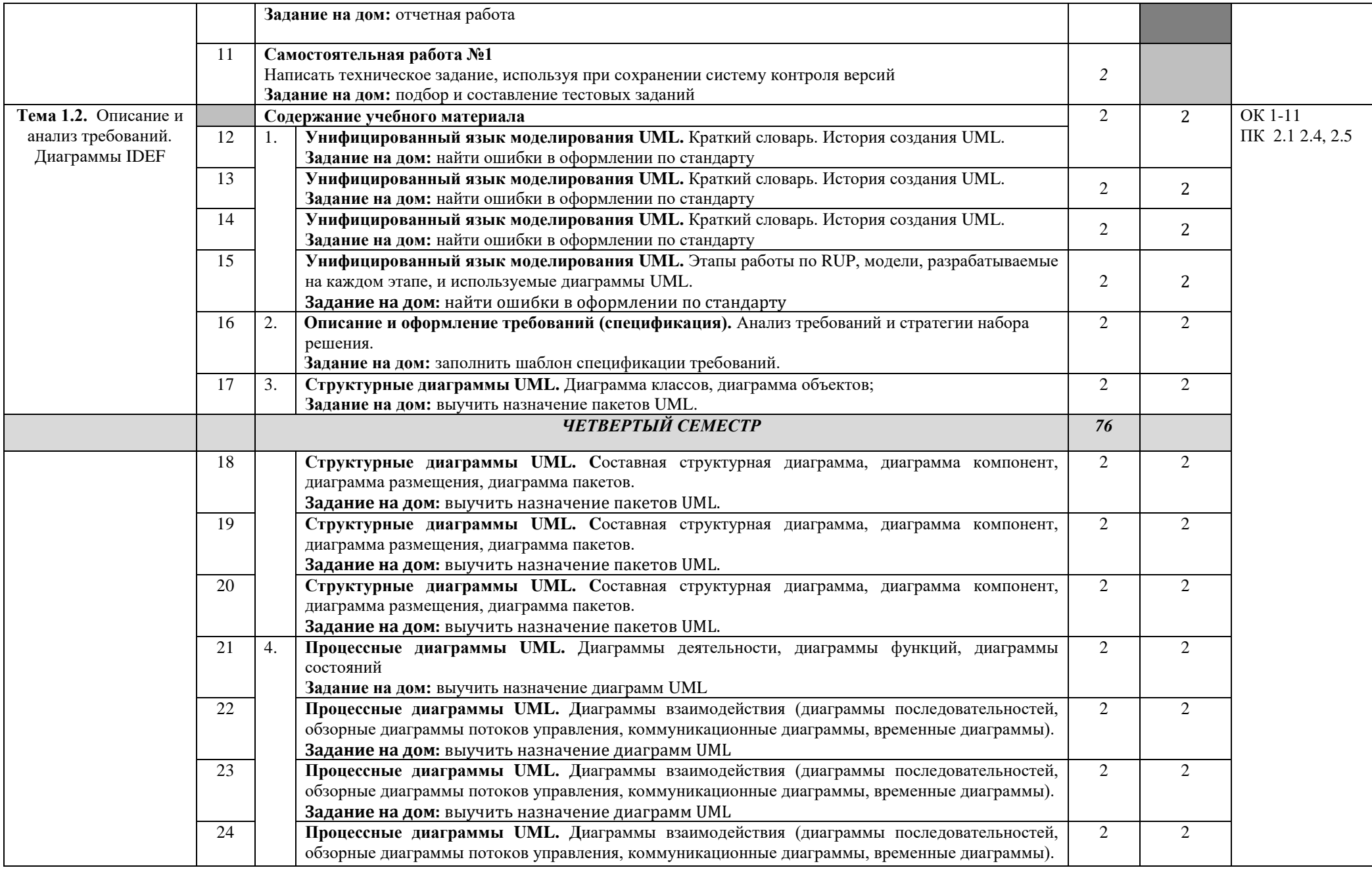

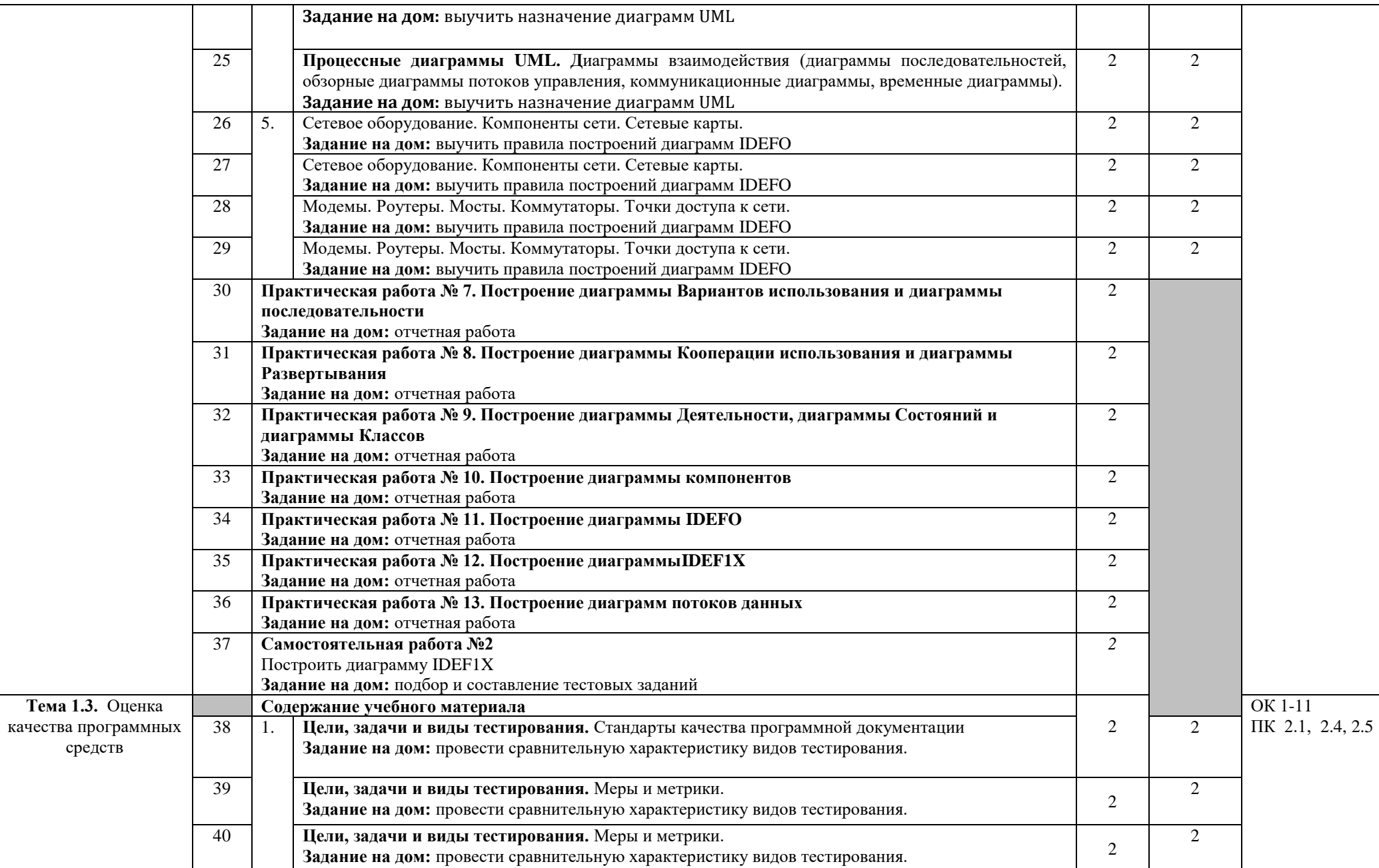

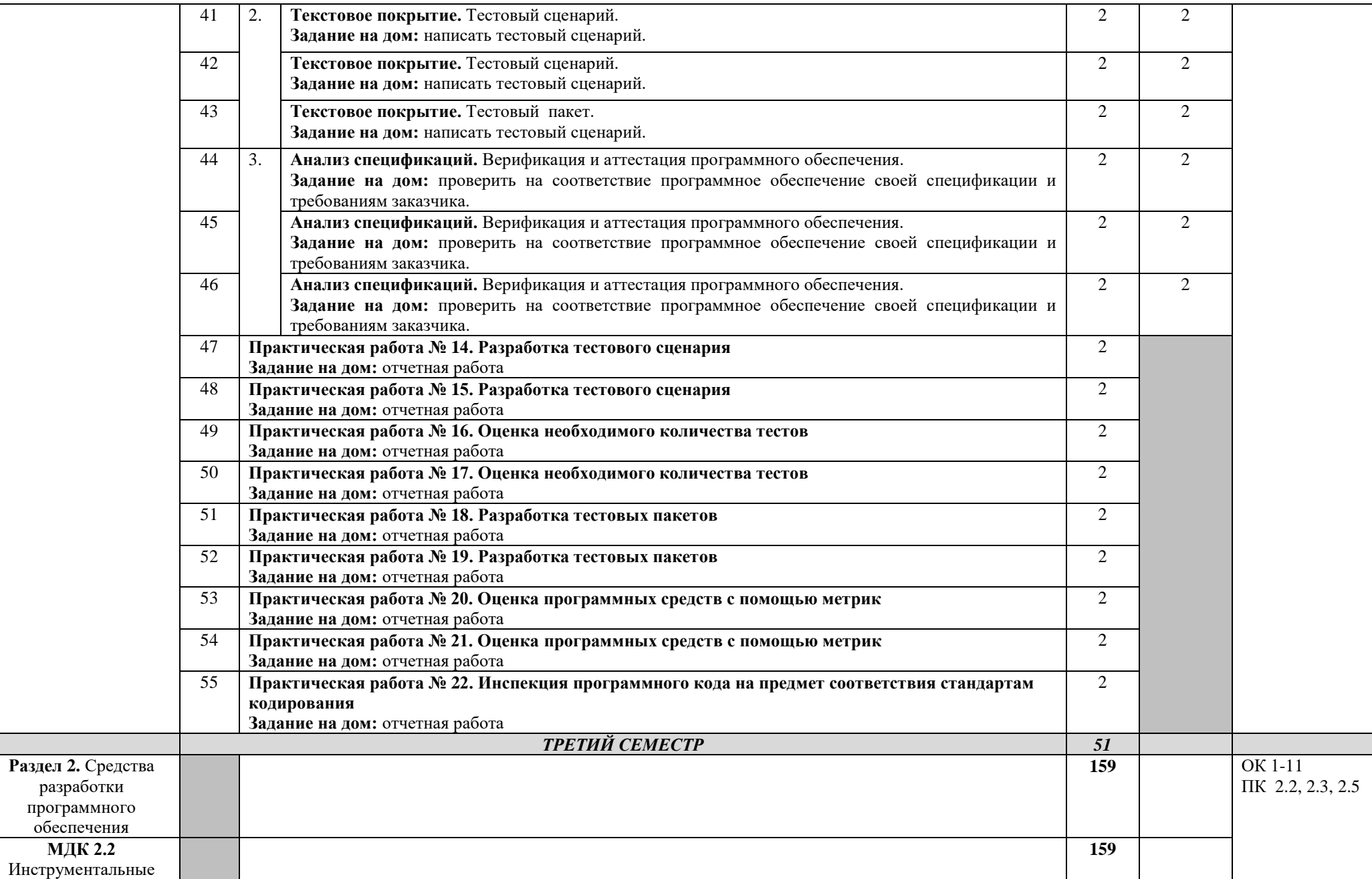

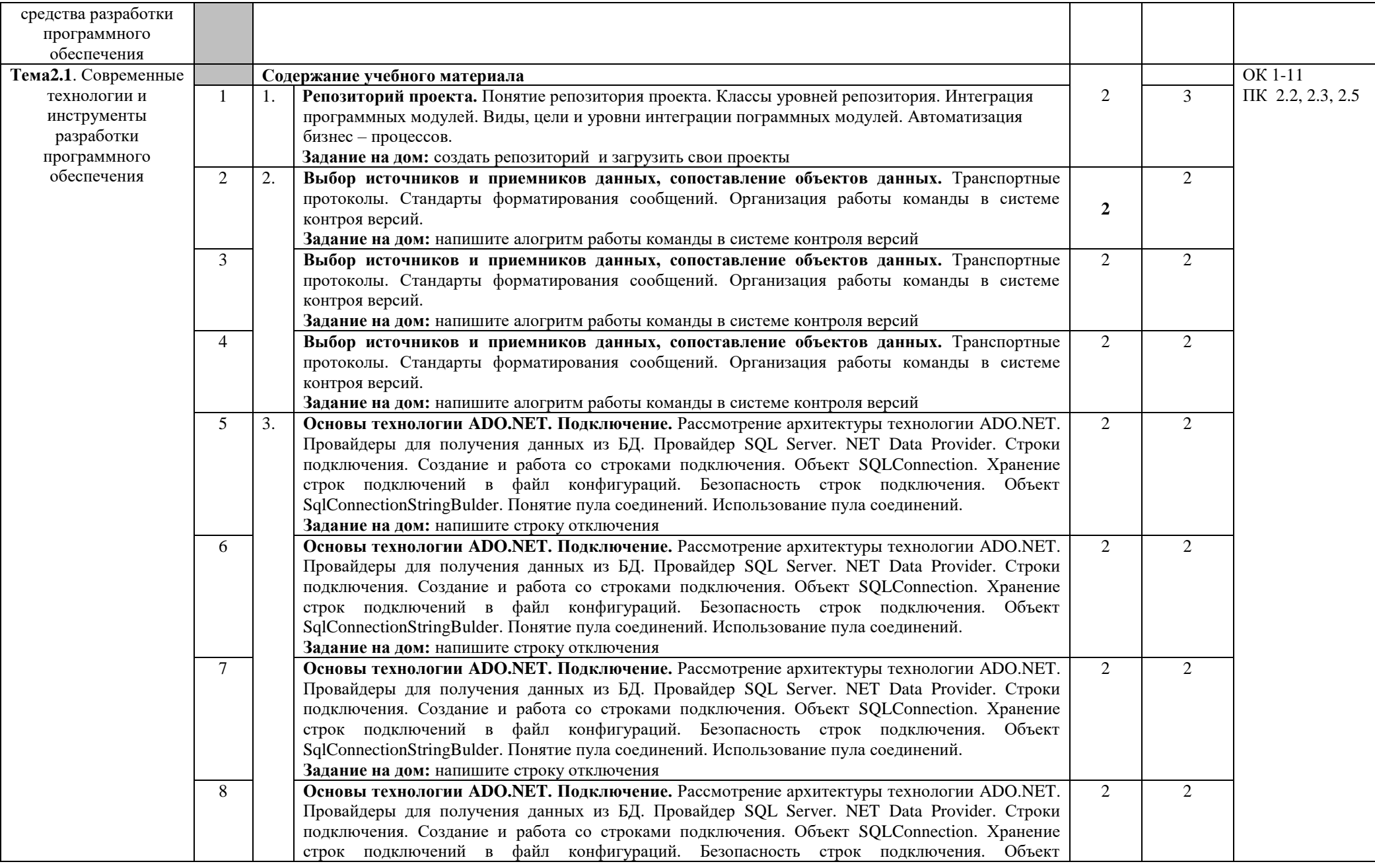

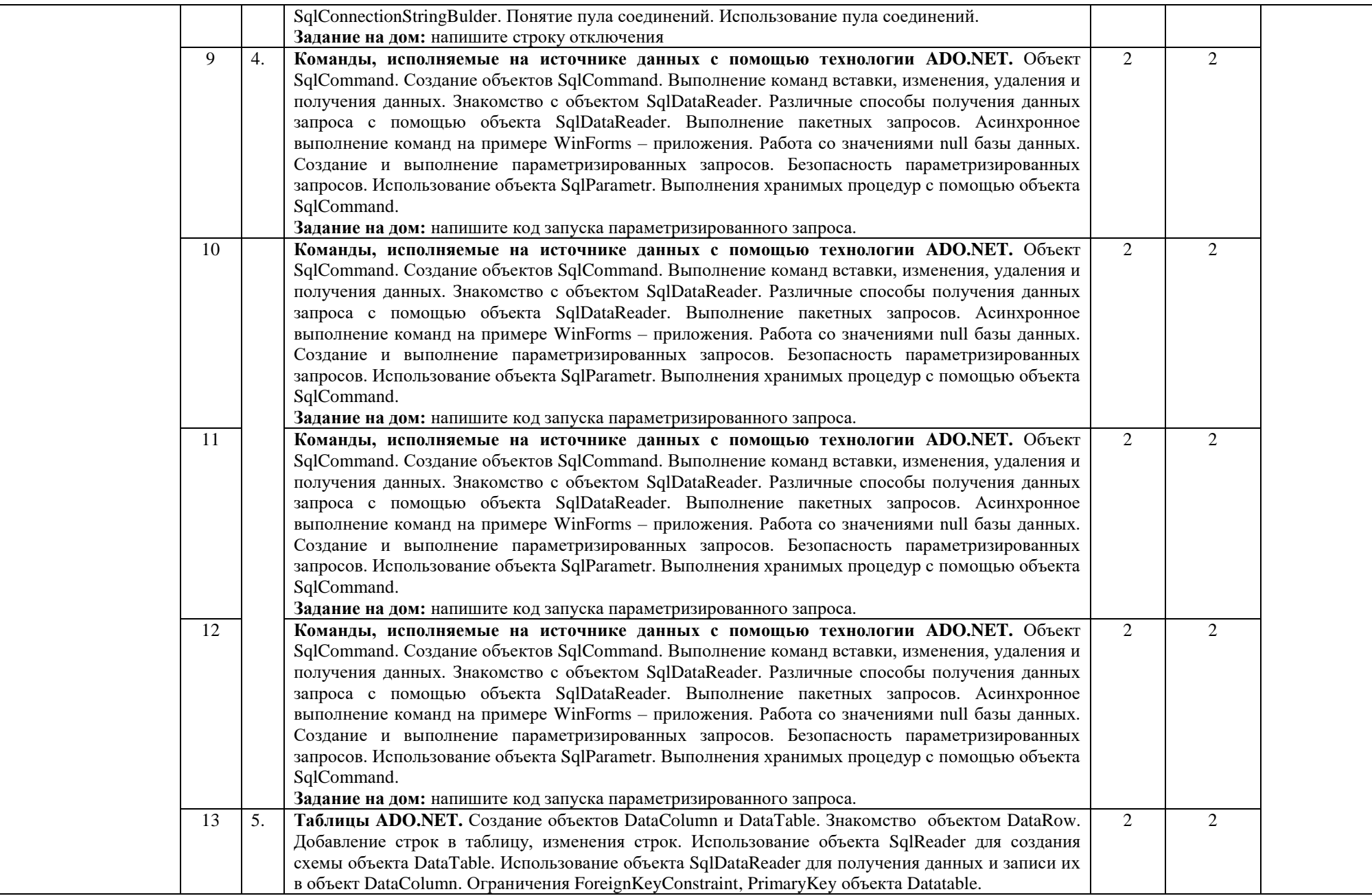

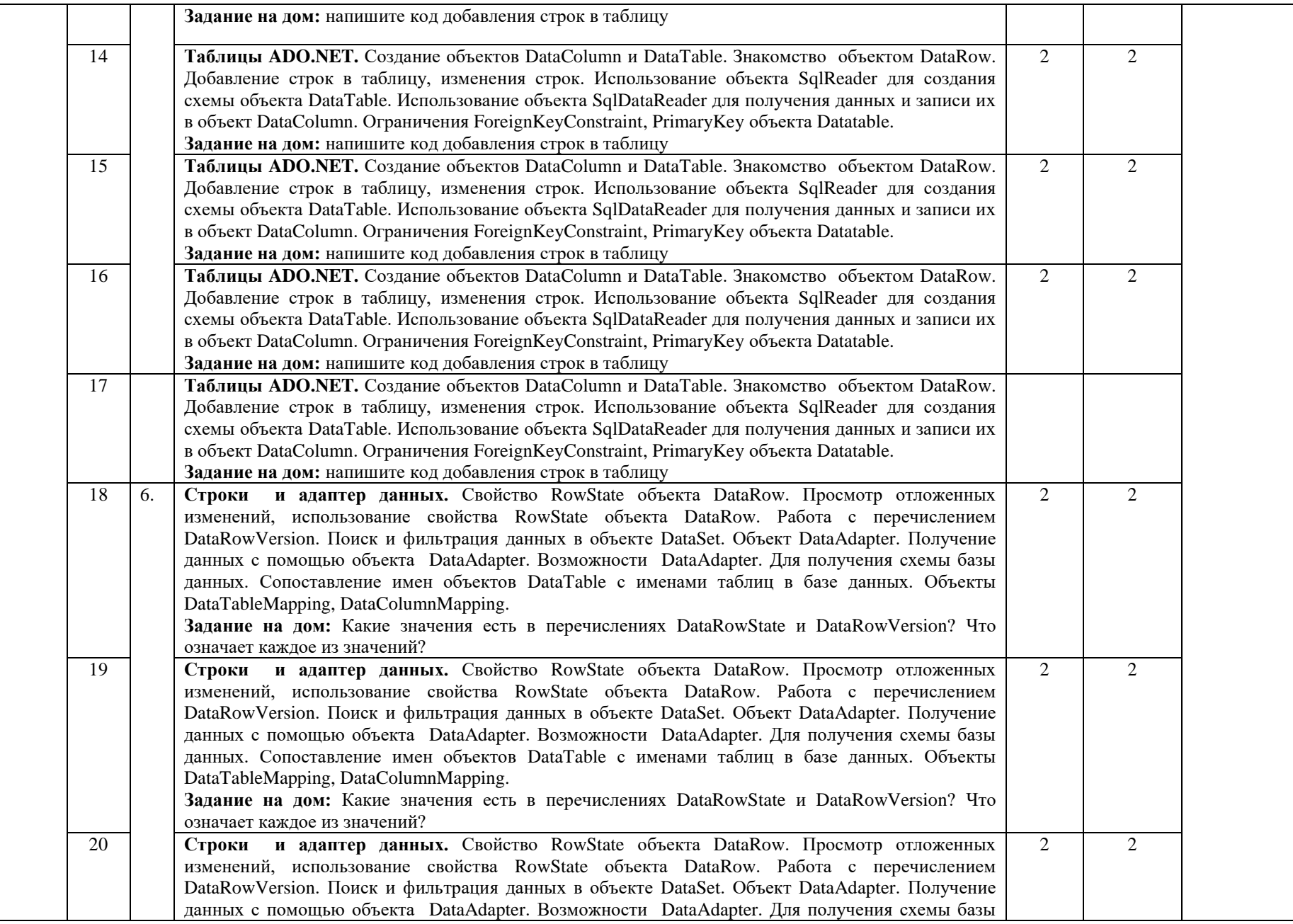

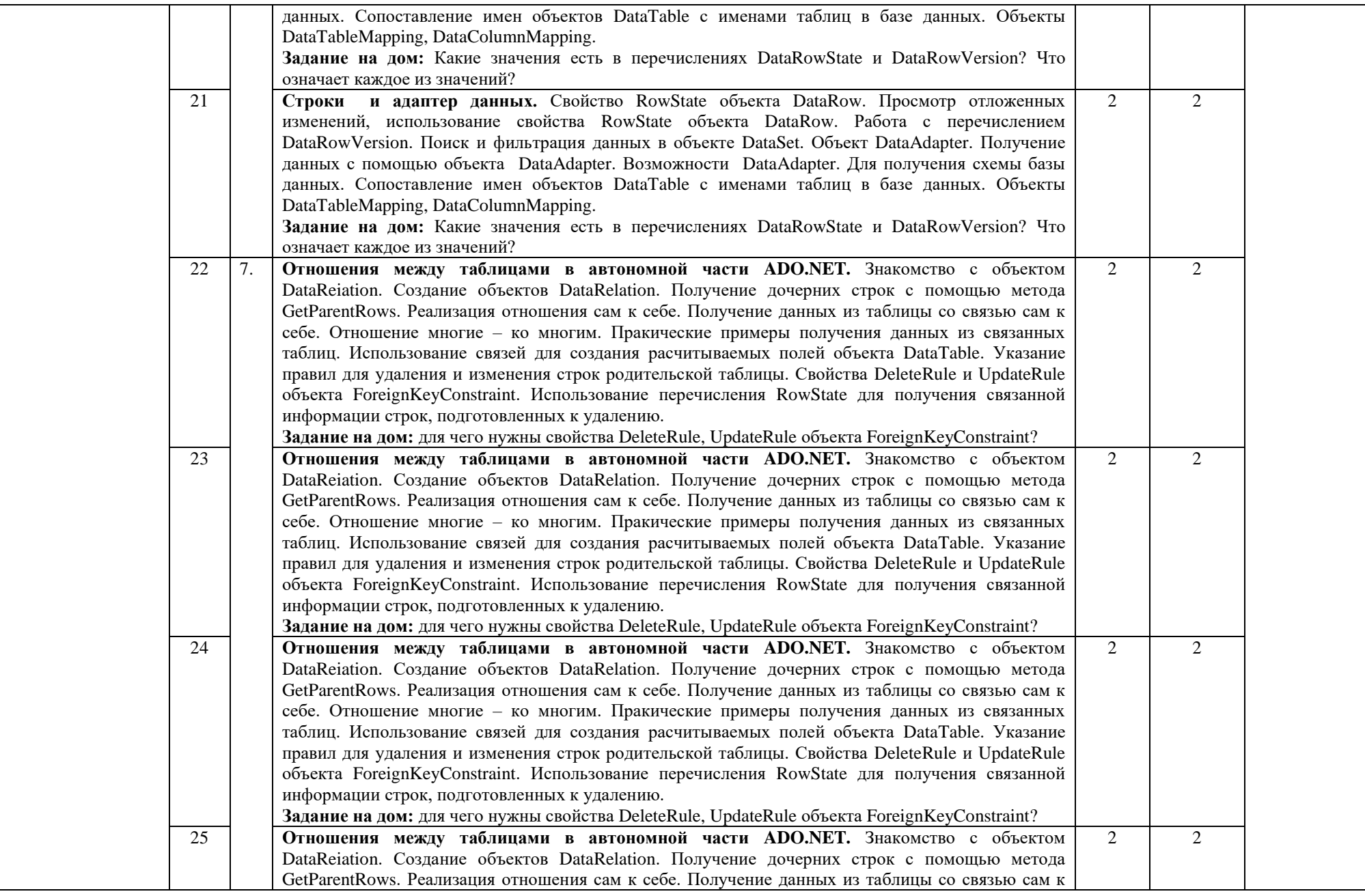

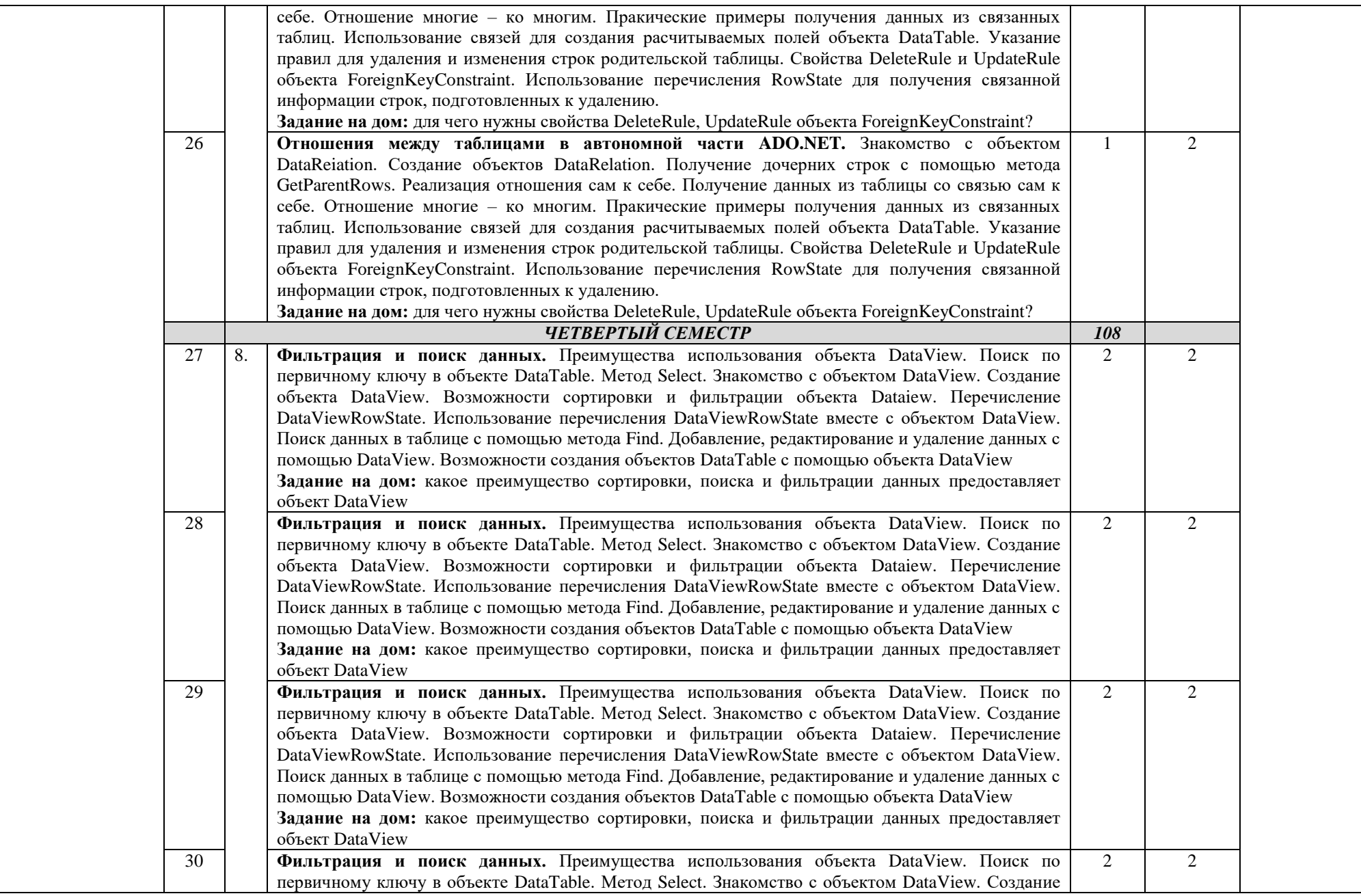

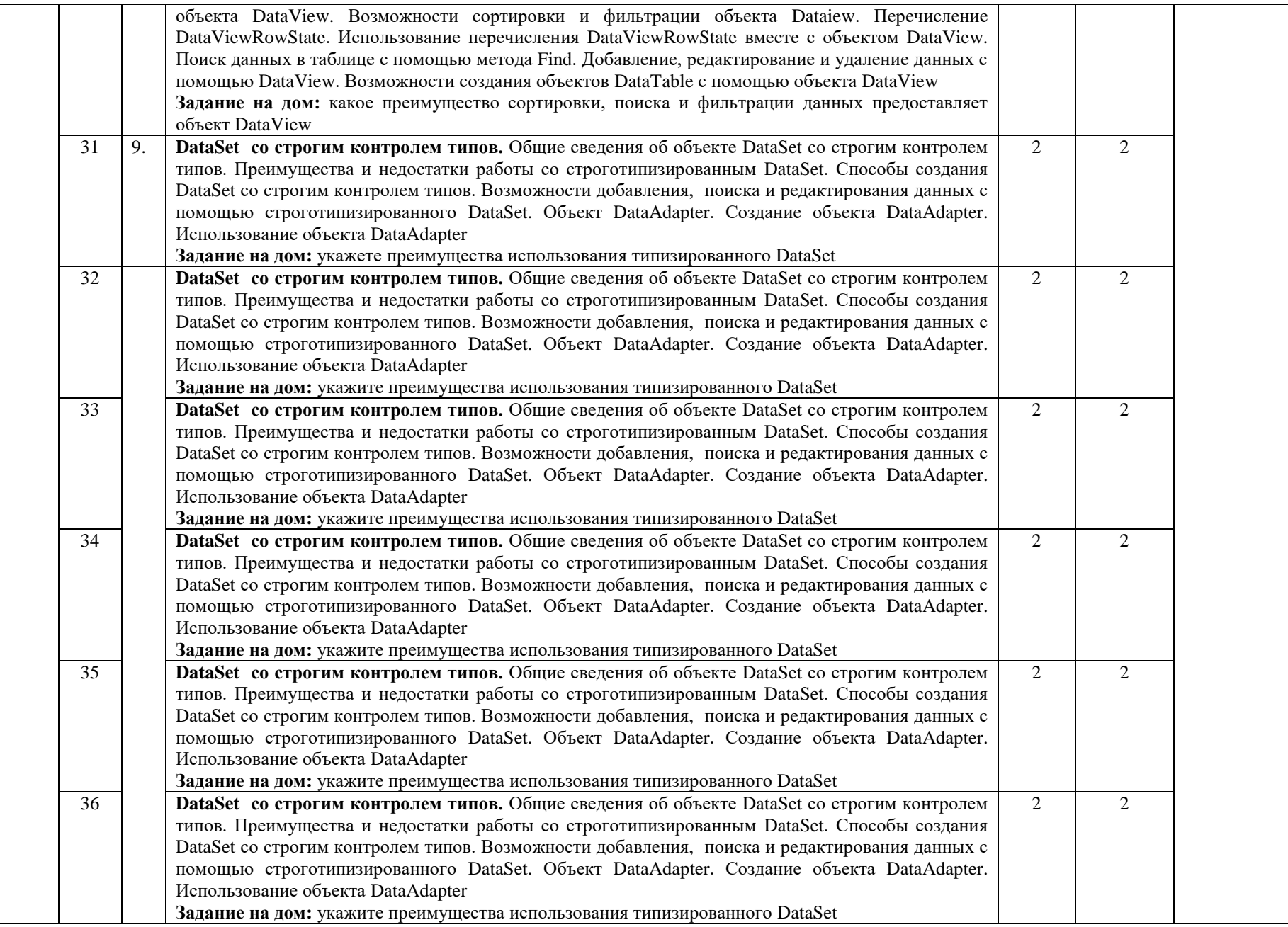

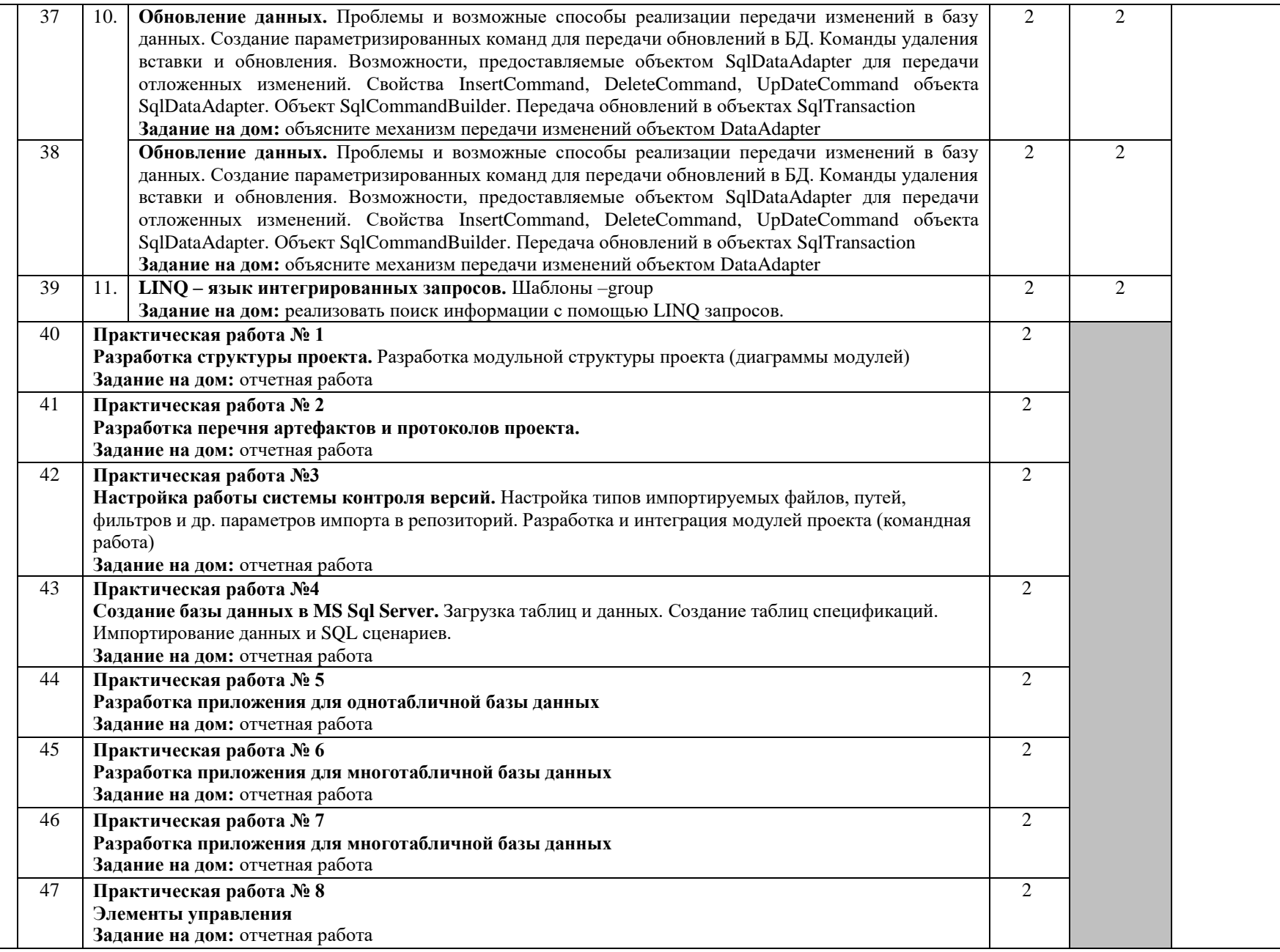

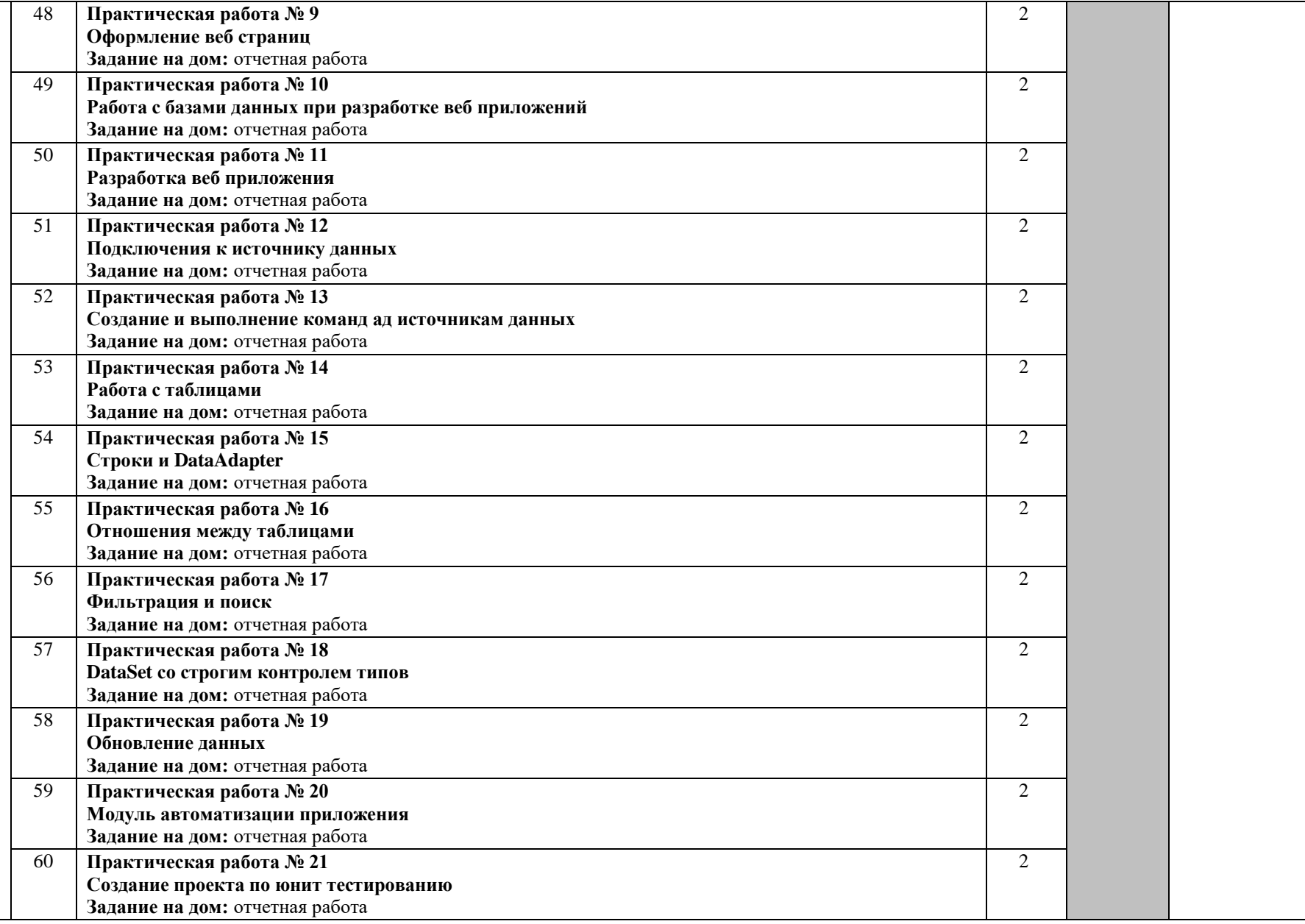

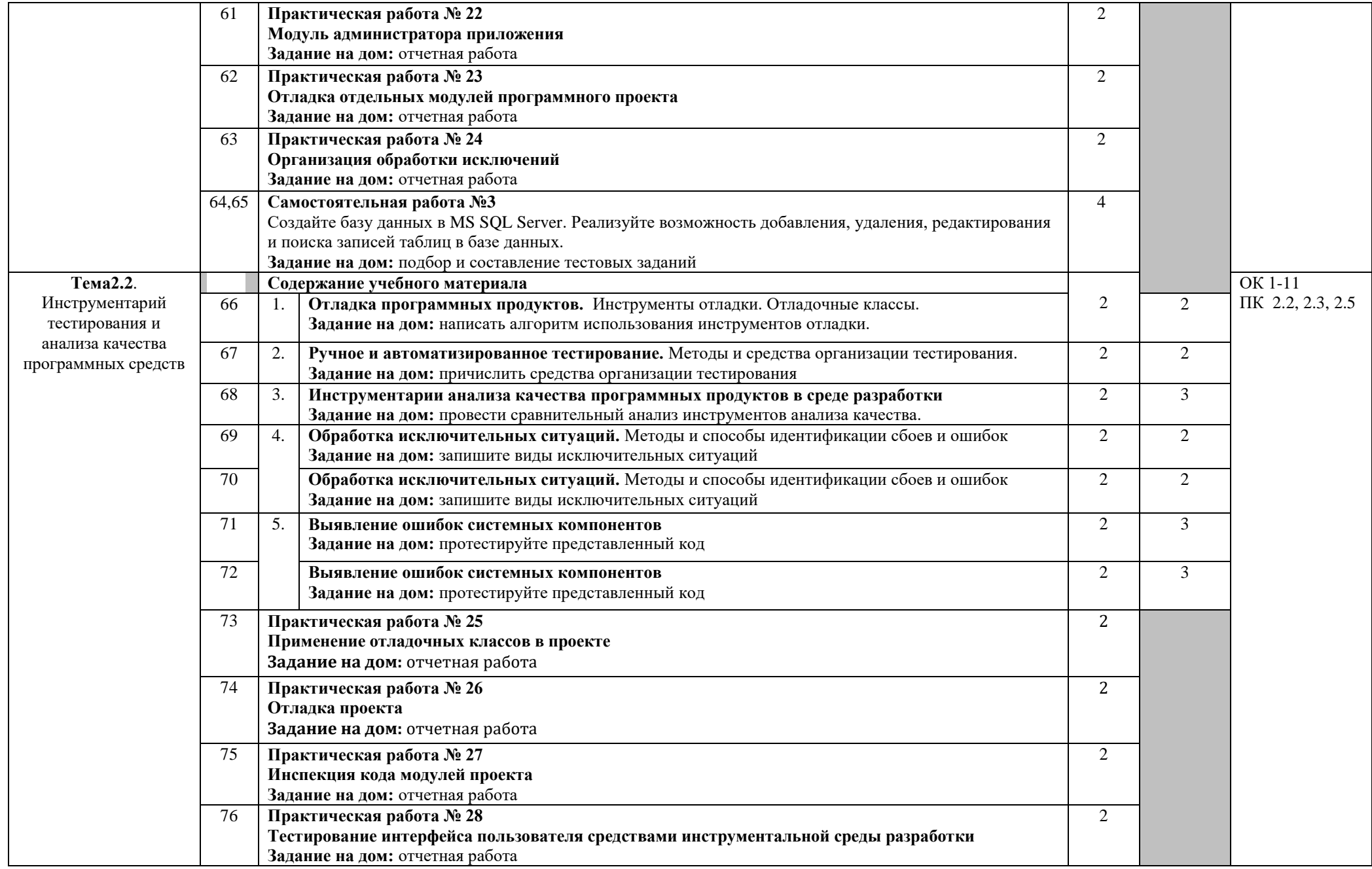

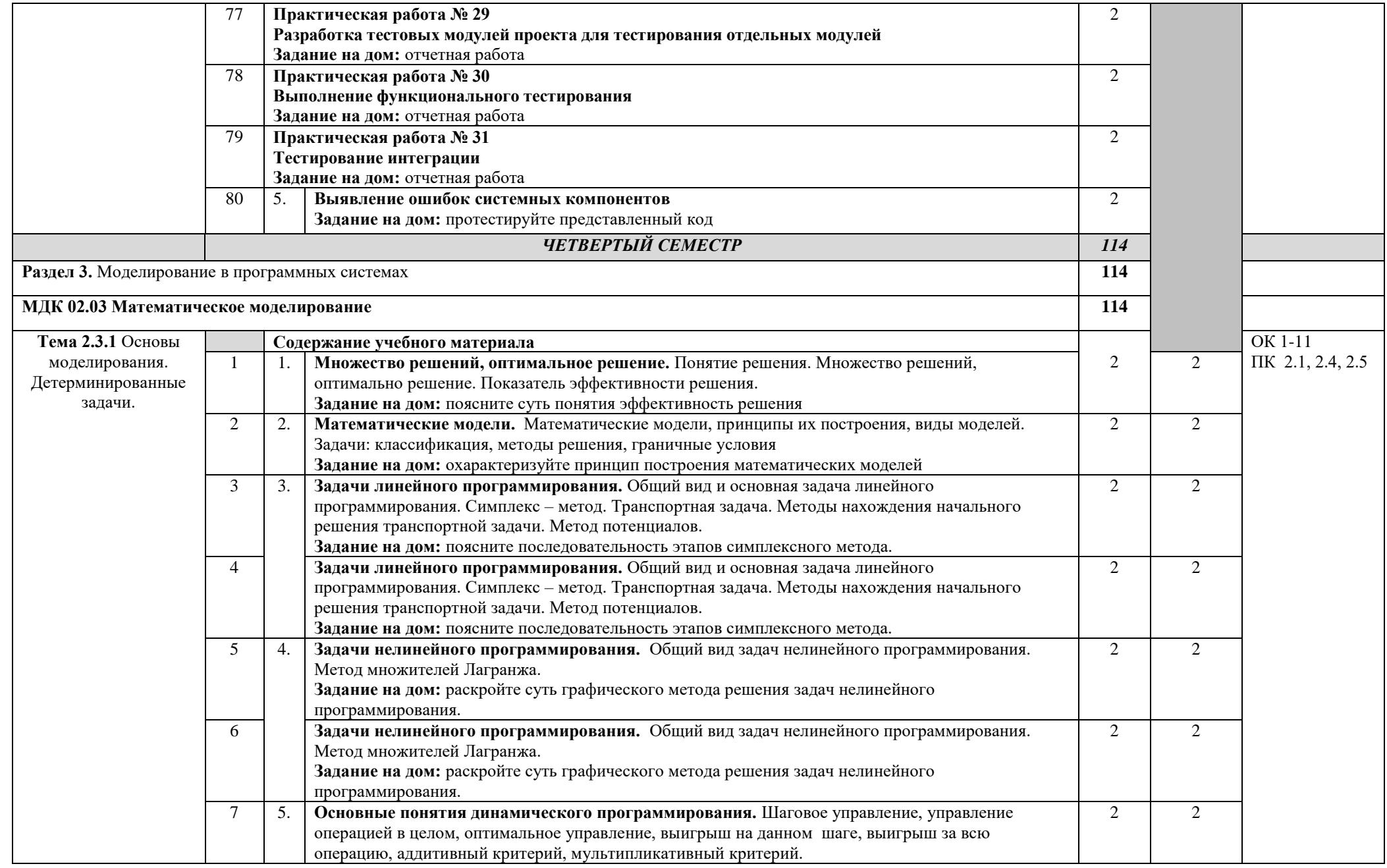

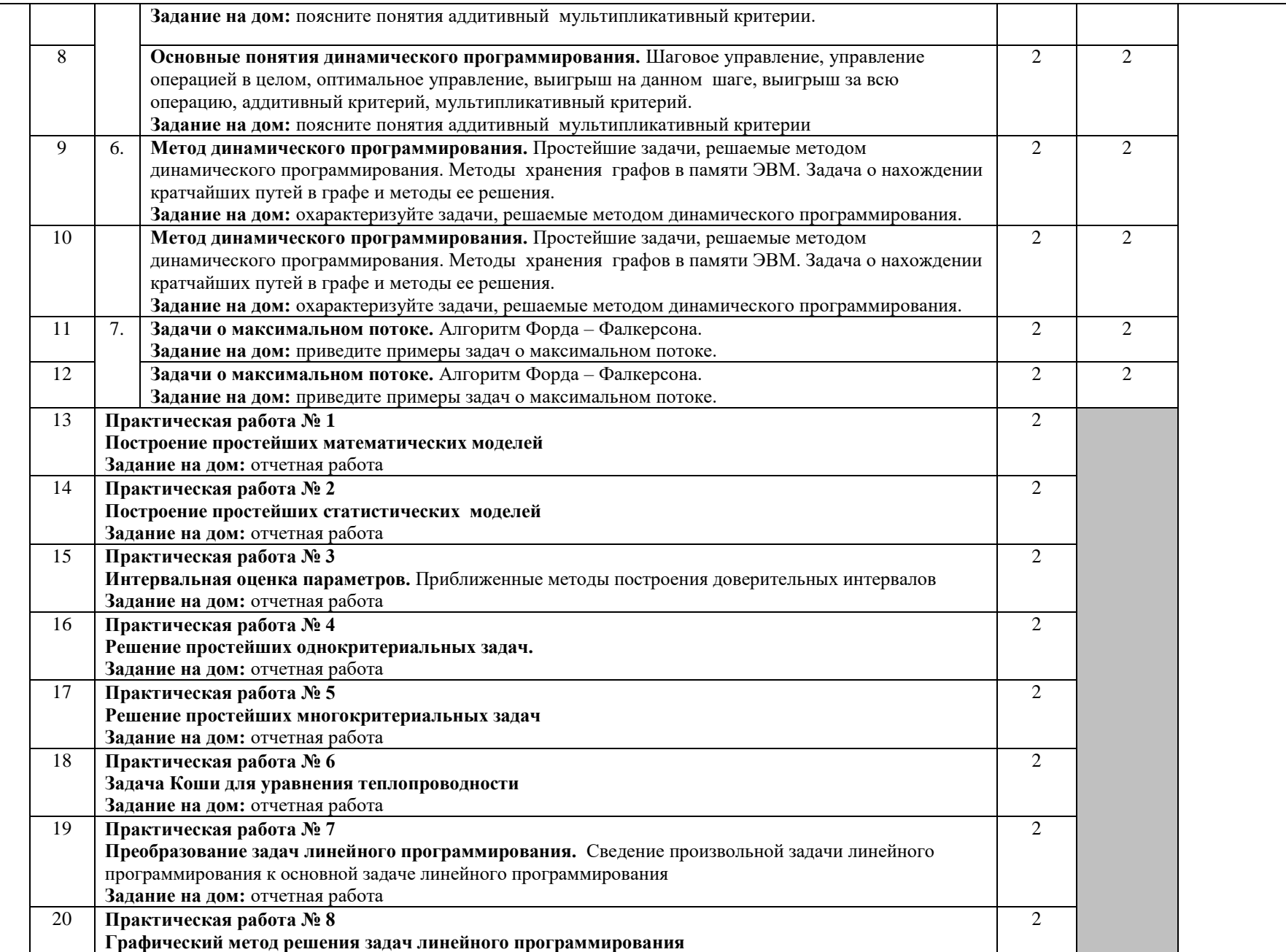

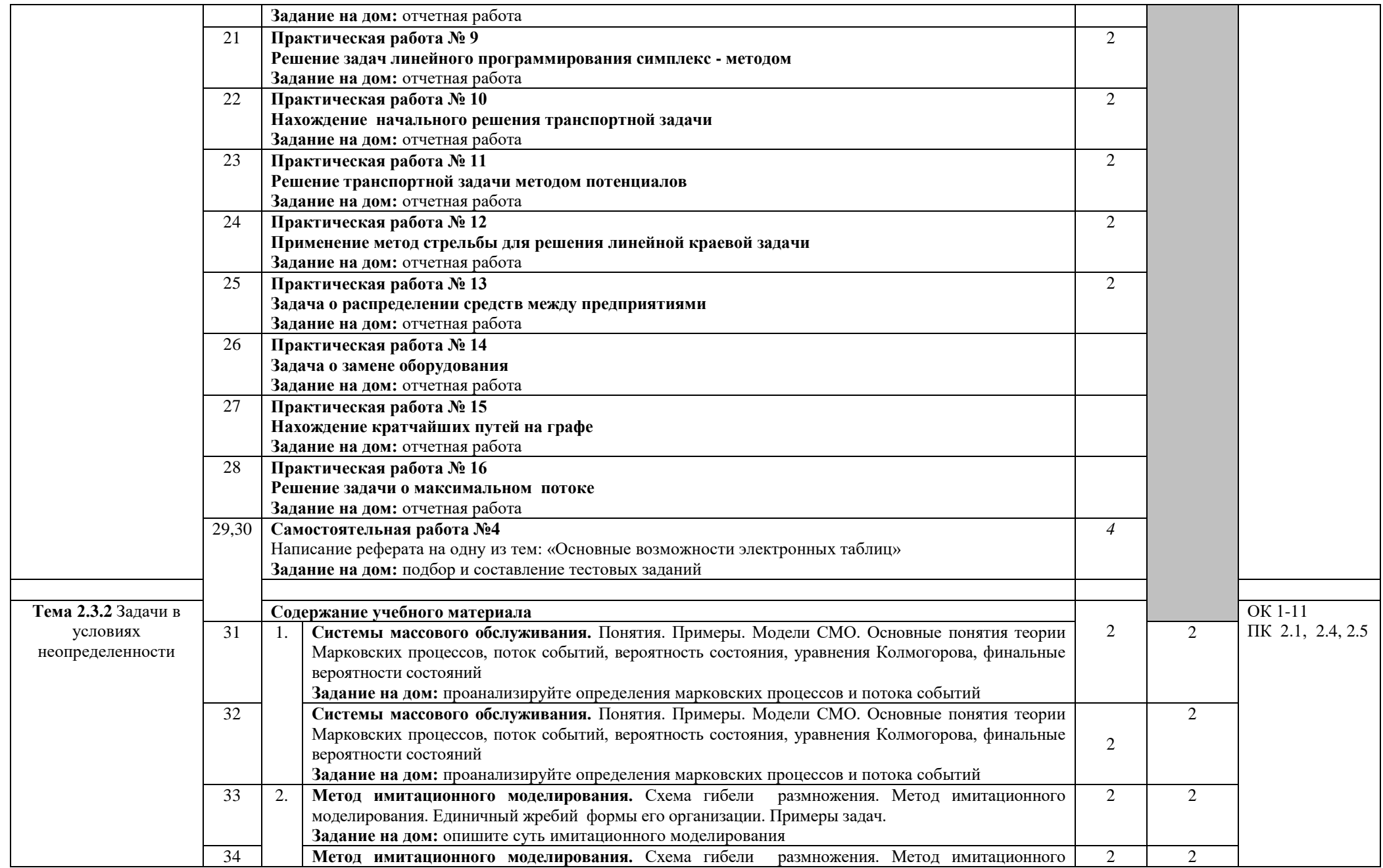

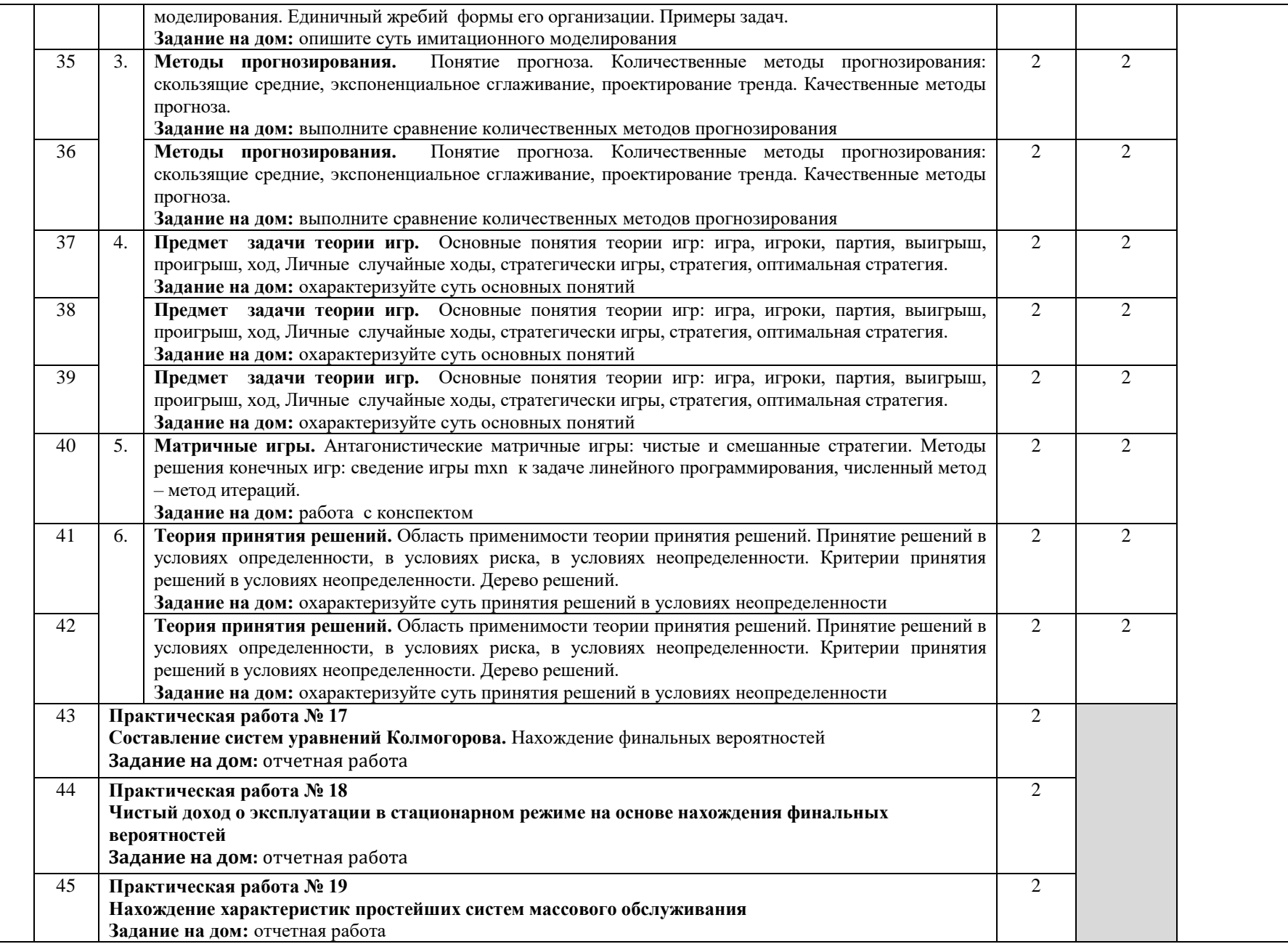

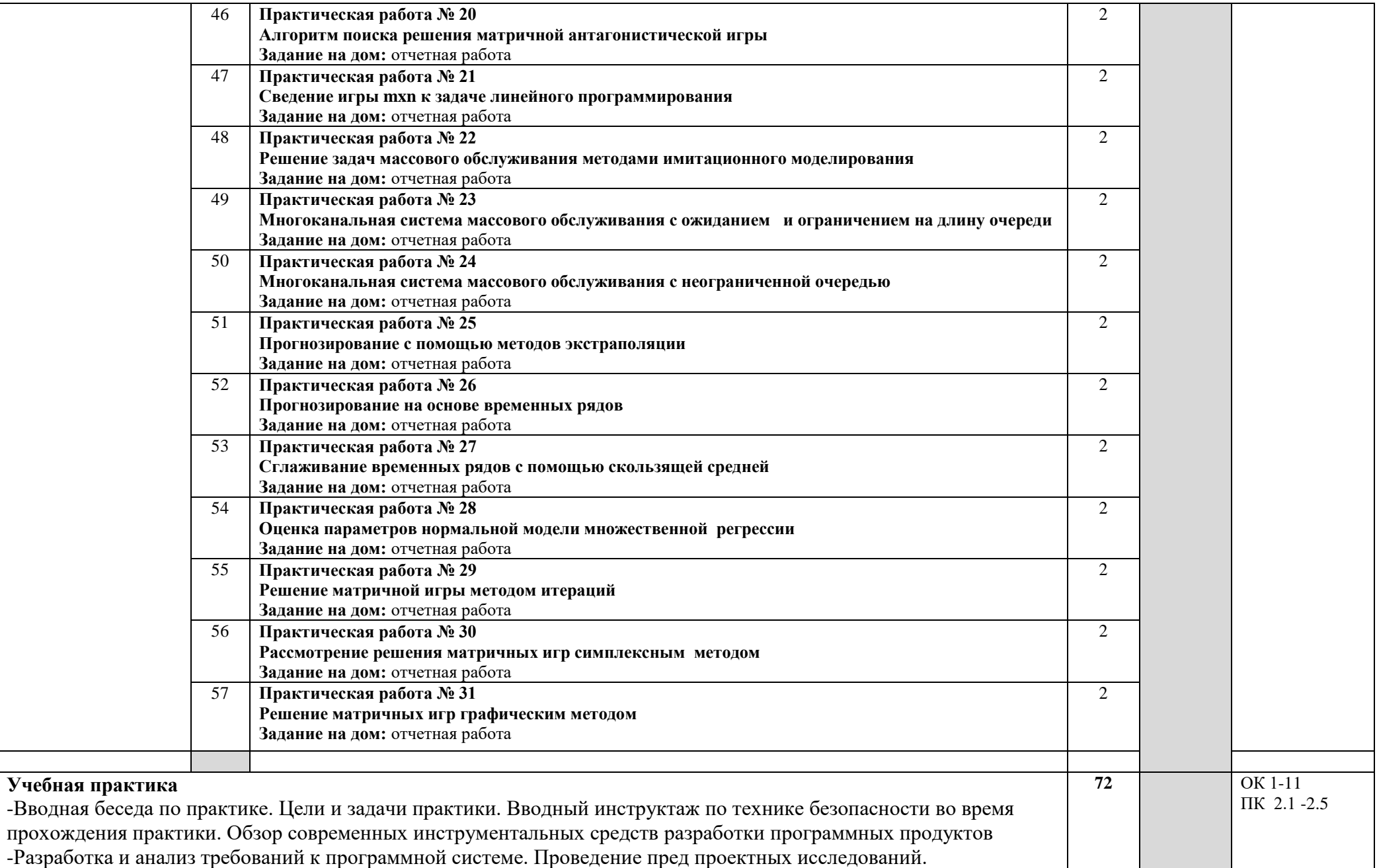

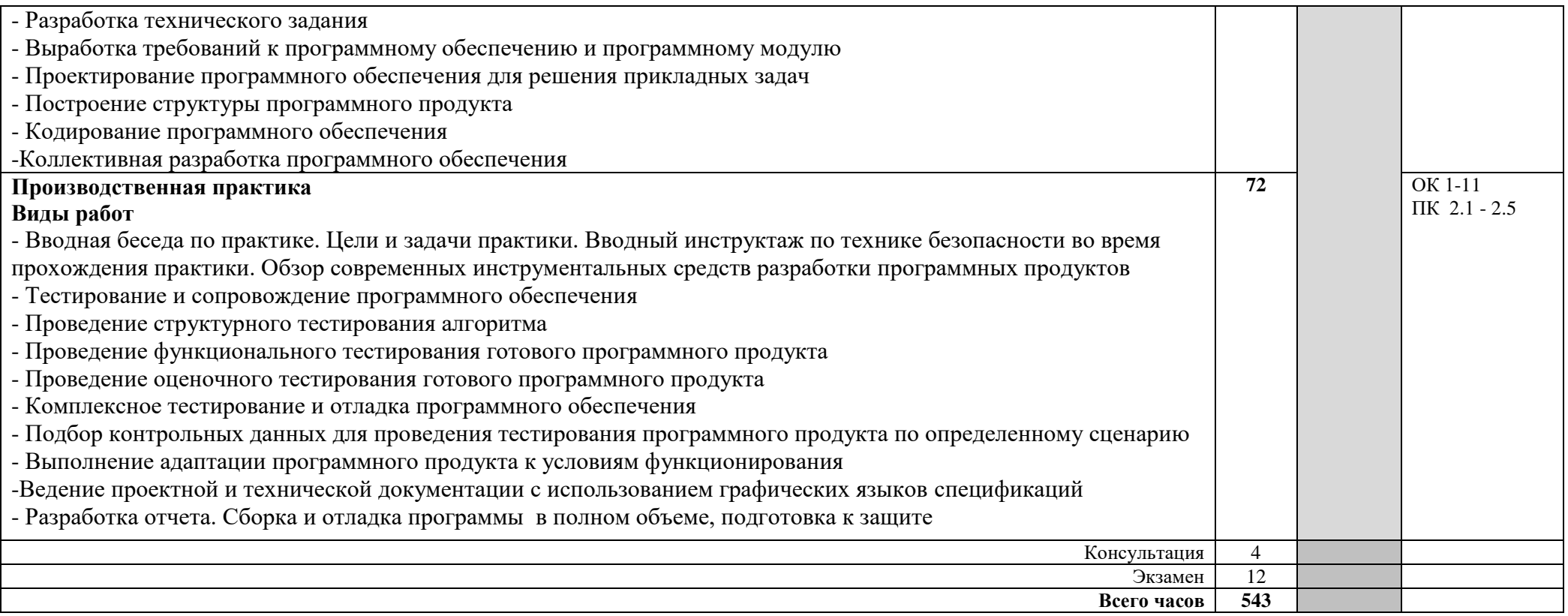

## **4. УСЛОВИЯ РЕАЛИЗАЦИИ ПРОГРАММЫ ПРОФЕССИОНАЛЬНОГО МОДУЛЯ**

### **4.1. Требования к минимальному материально-техническому обеспечению**

Реализация рабочей программы профессионального модуля предполагает наличие лаборатории Программного обеспечения и сопровождения компьютерных систем.

Технические средства обучения: ноутбук, экран, мультимедийный проектор, доска.

Оборудование лаборатории и рабочих мест лаборатории: автоматизированное рабочее место преподавателя, персональные компьютеры (монитор, системный блок, клавиатура, мышь), комплект учебно-методической документации, программное обеспечение, локальная сеть, модем

Реализация профессионального модуля предполагает обязательную учебную и производственную практики.

Учебная практика проводится образовательным учреждением в рамках профессионального модуля концентрированно.

Производственная практика проводится в организациях, направление деятельности которых соответствует профилю подготовки обучающихся.

Аттестация по итогам производственной практики проводится с учетом (или на основании) результатов, подтвержденных документами соответствующих организаций.

Оборудование и технологическое оснащение рабочих мест:

Персональные компьютеры: монитор, системный блок, клавиатура, мышь; программное обеспечение: пакет MS, утилиты работы с дисками и программами, графические редакторы.

# **5. ИНФОРМАЦИОННОЕ ОБЕСПЕЧЕНИЕ РЕАЛИЗАЦИИ ПРОГРАММЫ**

### **5.1 Печатные издания:**

### **Основные:**

0-1 Зубкова, Т. М. Технология разработки программного обеспечения : учебное пособие / Т. М. Зубкова. — Санкт-Петербург : Лань, 2019. — 324 с

# **Дополнительные:**

Д-1 Немцова Т.И.. Практикум по информатике: учебное пособие / Т.И. Немцова, Ю.В. Назарова. — М : ИД "ФОРУМ"-ИНФРА-М — 2009. -437 с.

### **Интернет ресурсы**

1. Зубкова, Т. М. Технология разработки программного обеспечения : учебное пособие / Т. М. Зубкова. — Санкт-Петербург : Лань, 2019. — 324 с— Текст : электронный // Лань : электронно-библиотечная система

2. Ганичева, А. В. Математическое моделирование и проектирование : учебное пособие / А. В. Ганичева. — Тверь : Тверская ГСХА, 2020. —

#### Текст : электронный // Лань : электронно-библиотечная система<br>**КОНТРОЛЬ И ОПЕНКА РЕЗУЛЬТАТОВ ОСВ 6. КОНТРОЛЬ И ОЦЕНКА РЕЗУЛЬТАТОВ ОСВОЕНИЯ ПРОФЕССИОНАЛЬНОГО МОДУЛЯ (ПО РАЗДЕЛАМ)**

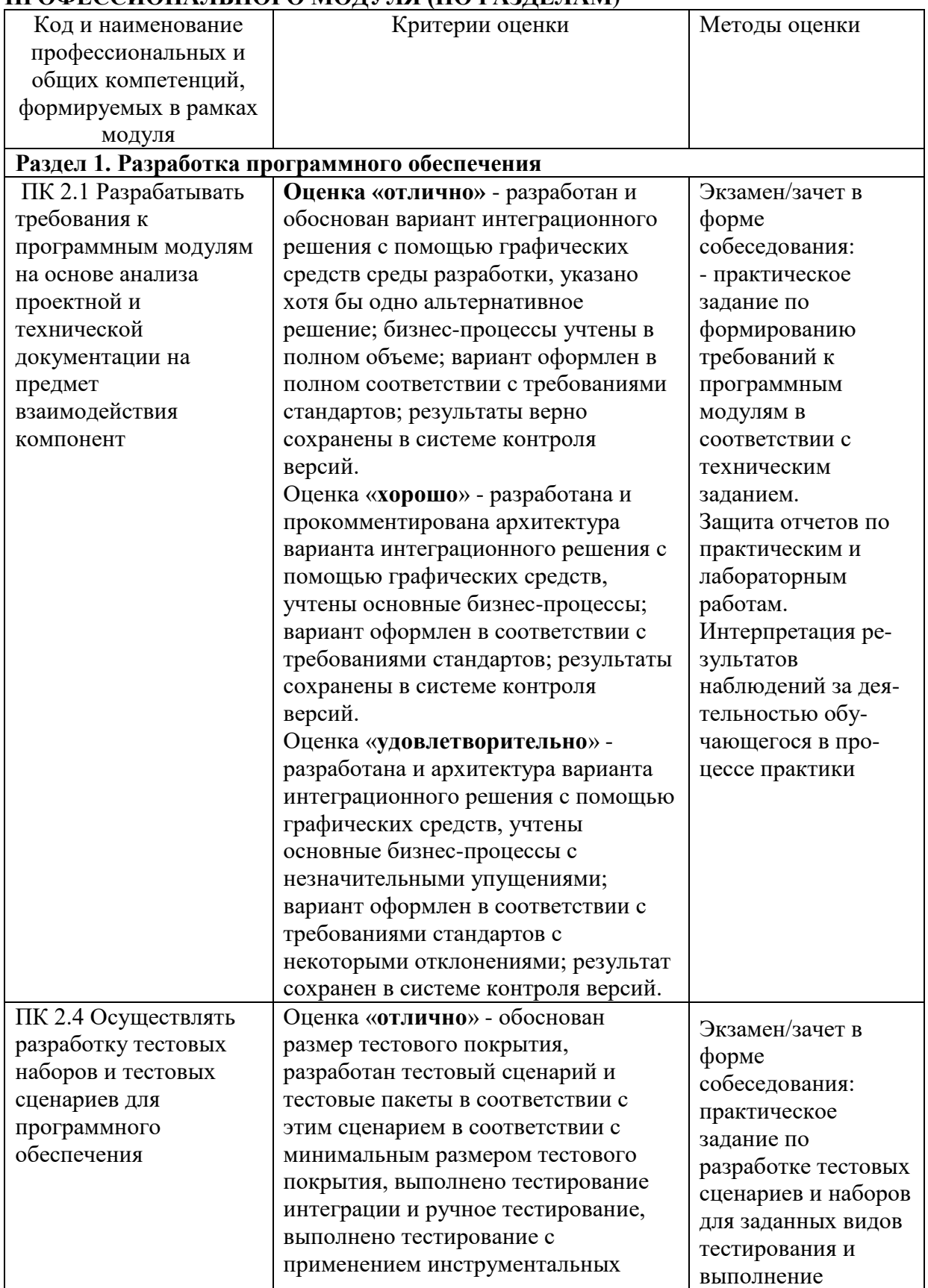

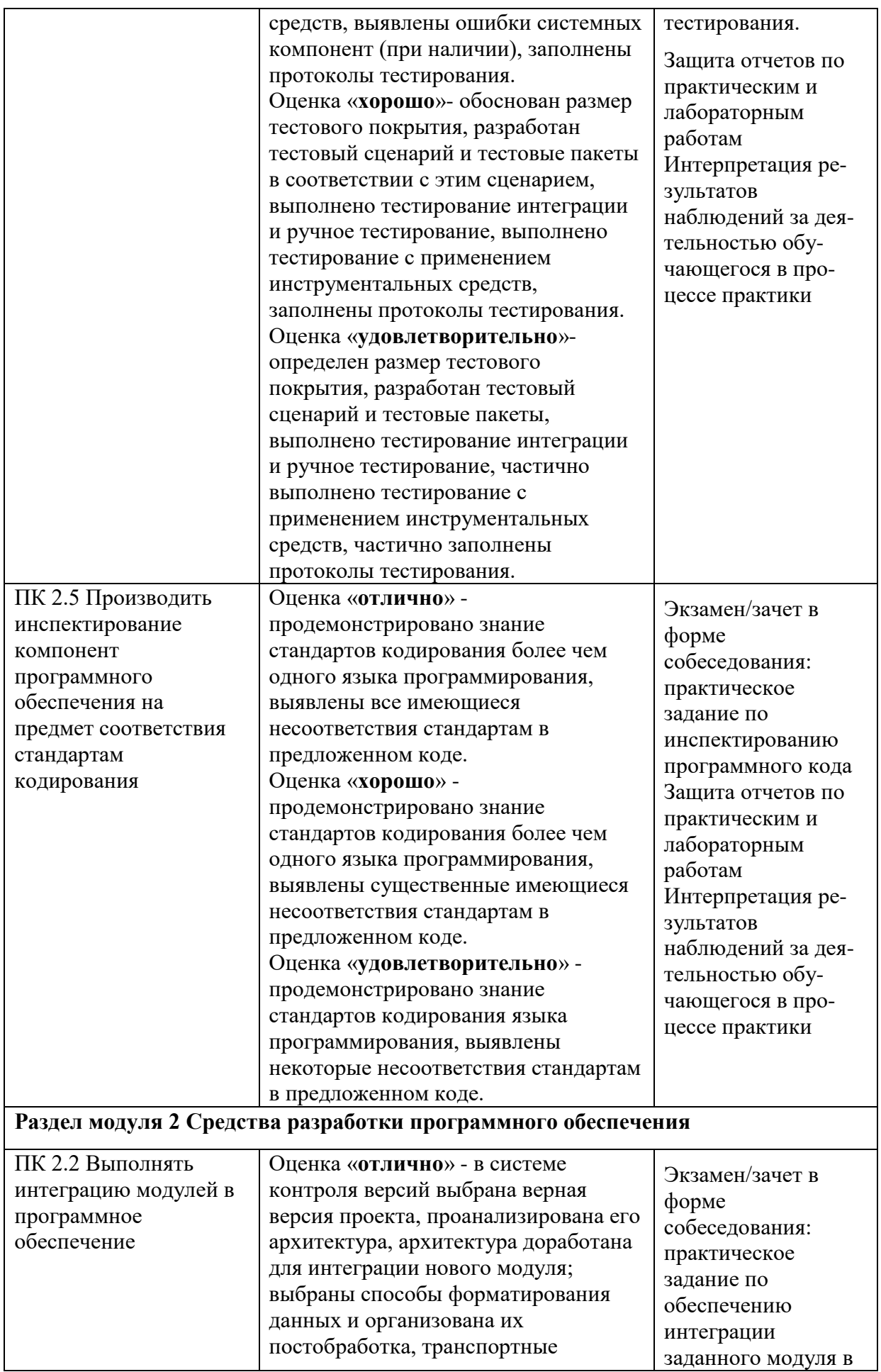

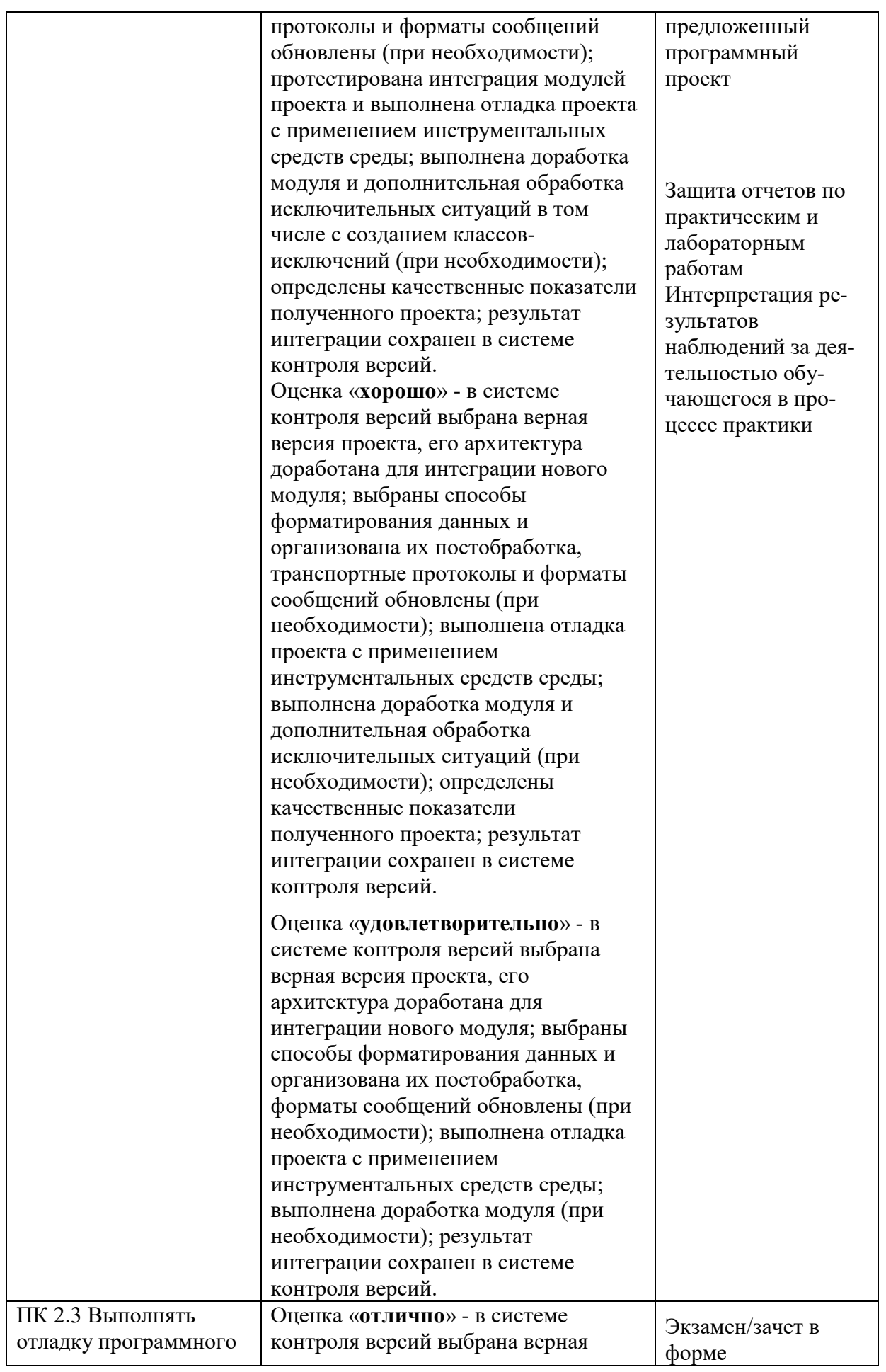

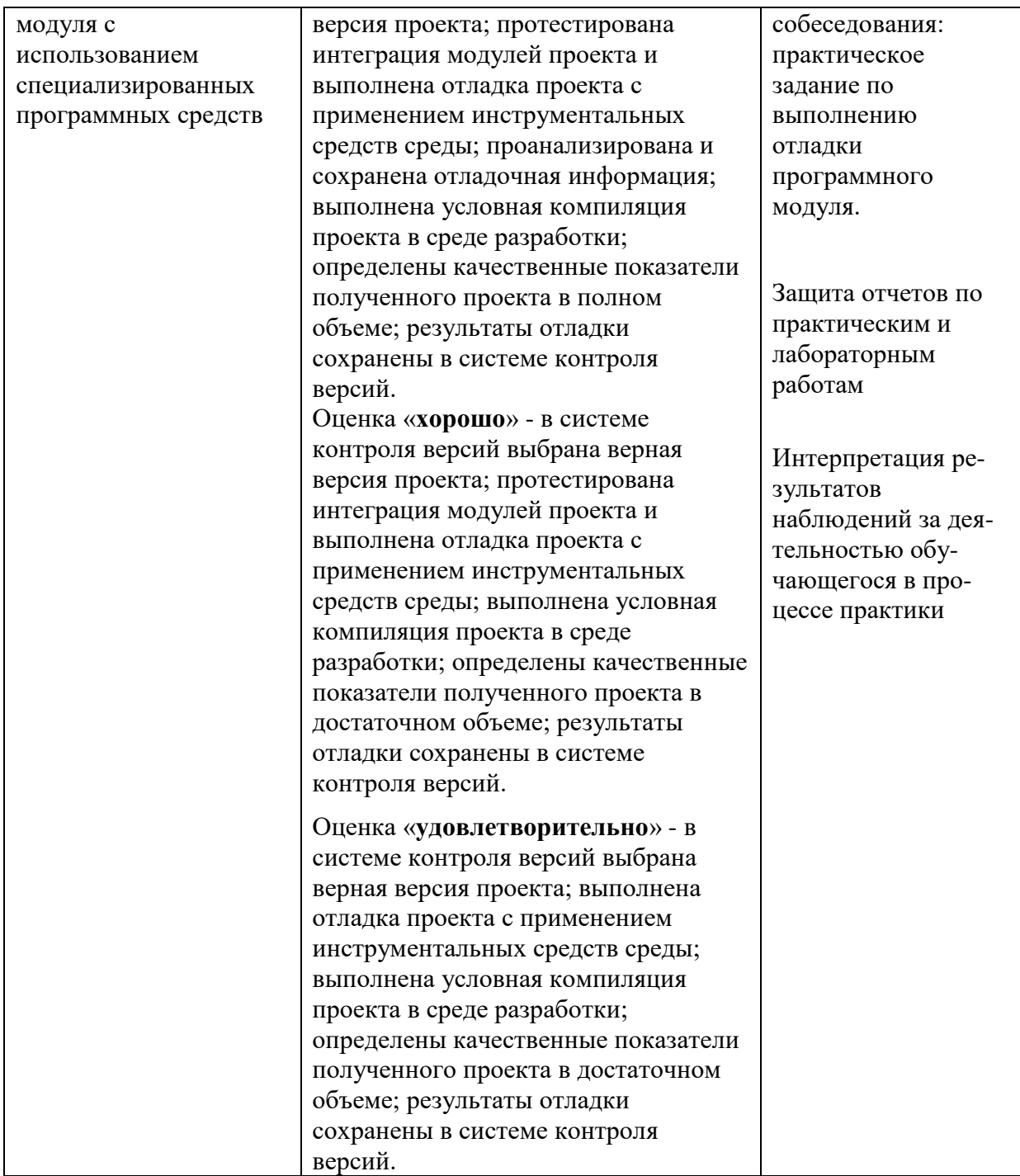

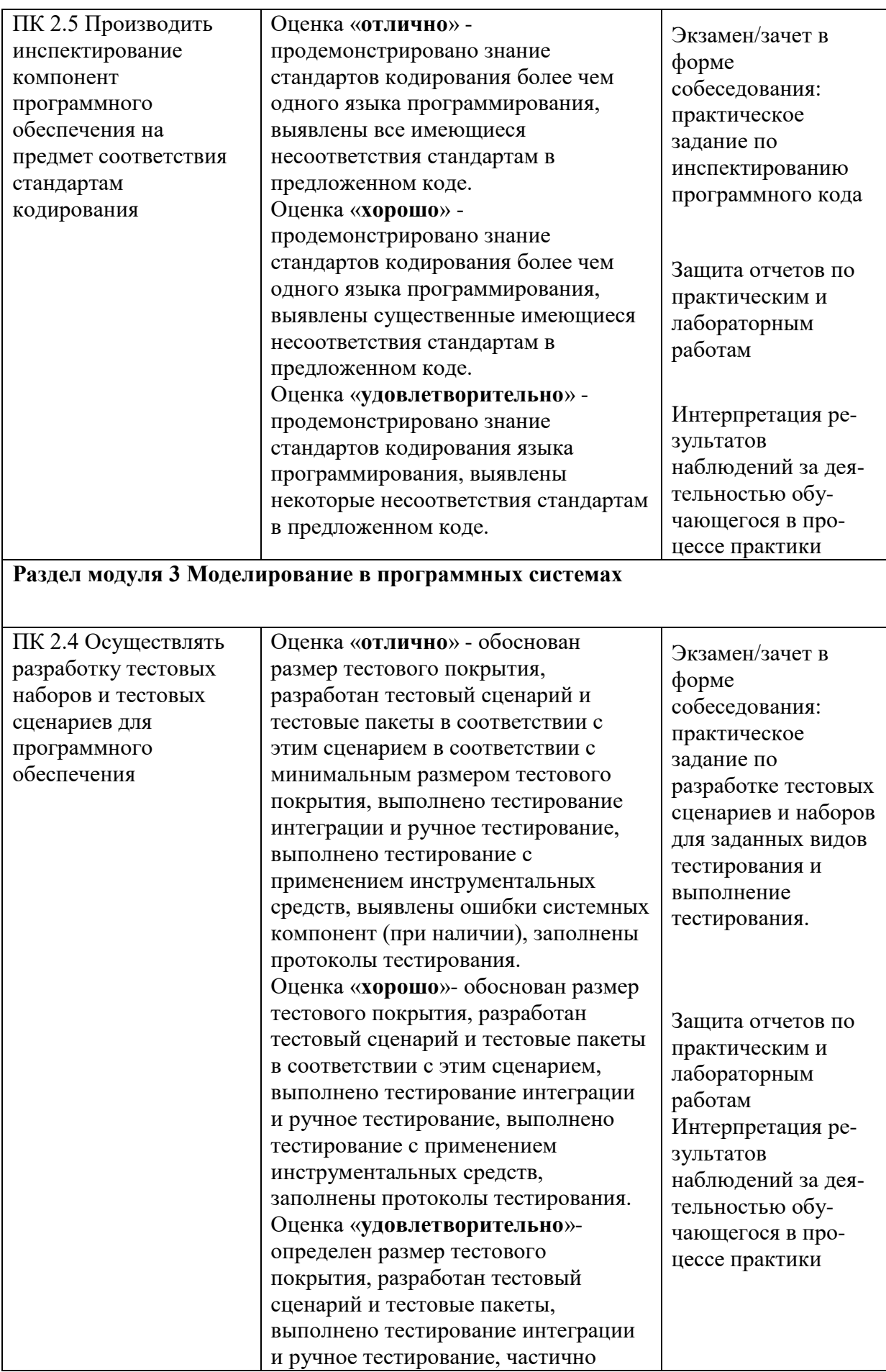

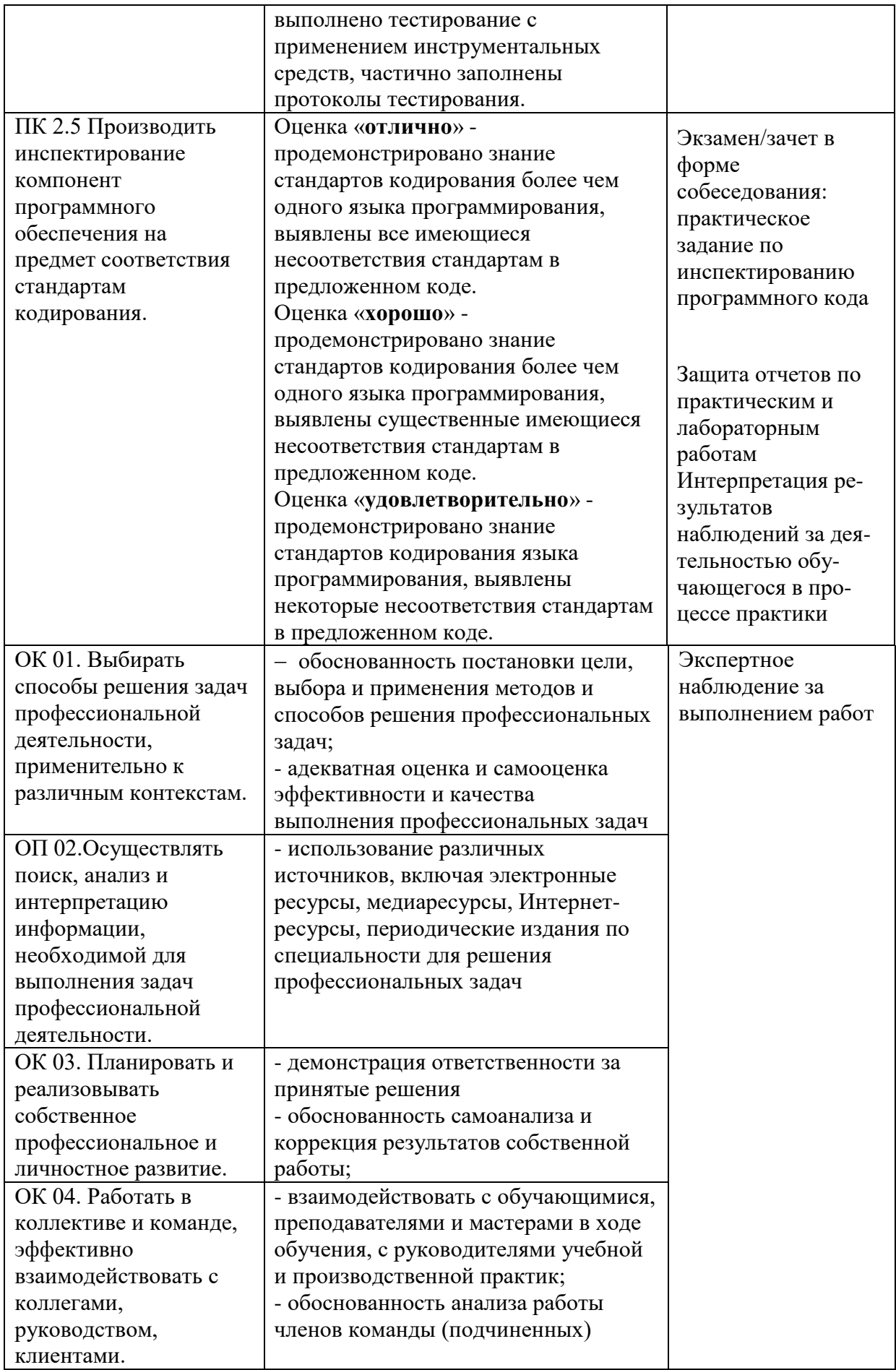

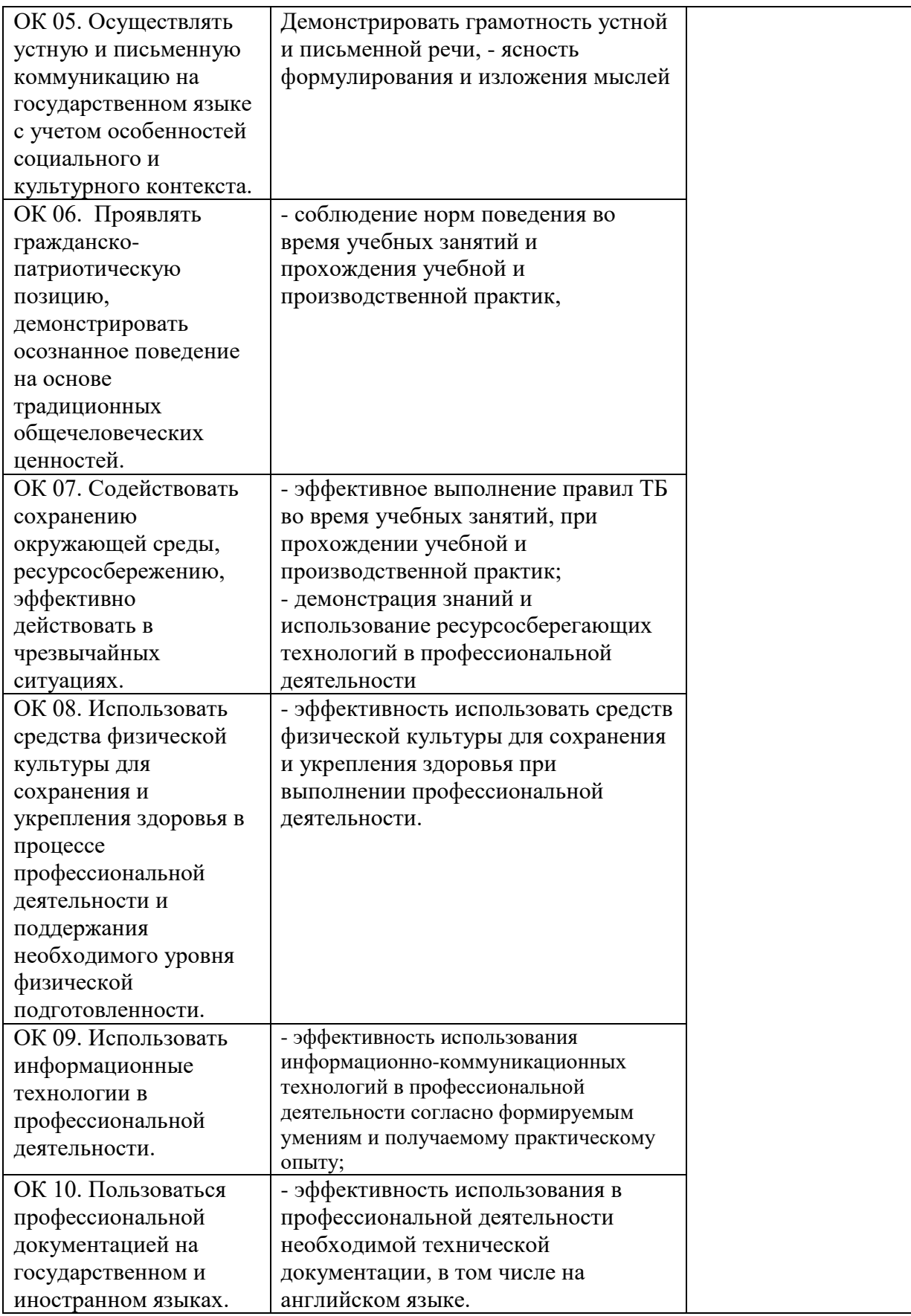

# **7. ЛИСТ ИЗМЕНЕНИЙ И ДОПОЛНЕНИЙ, ВНЕСЕННЫХ В РАБОЧУЮ ПРОГРАММУ ПМ**

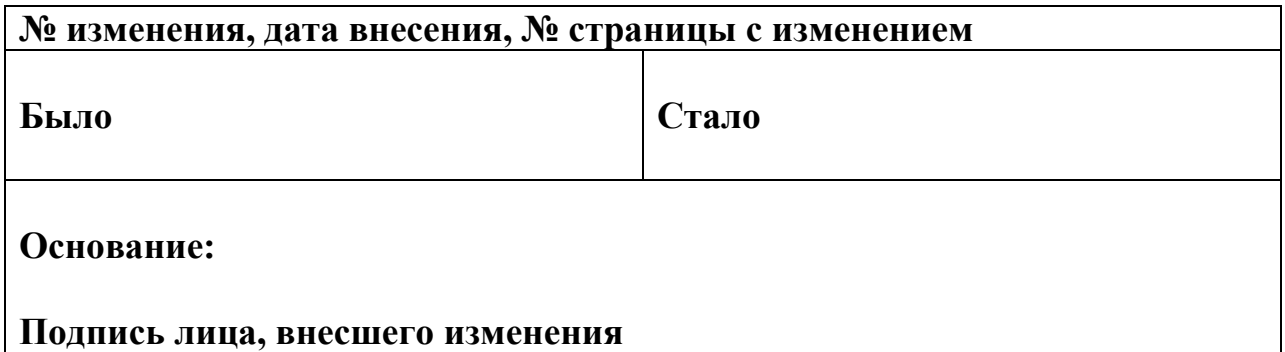